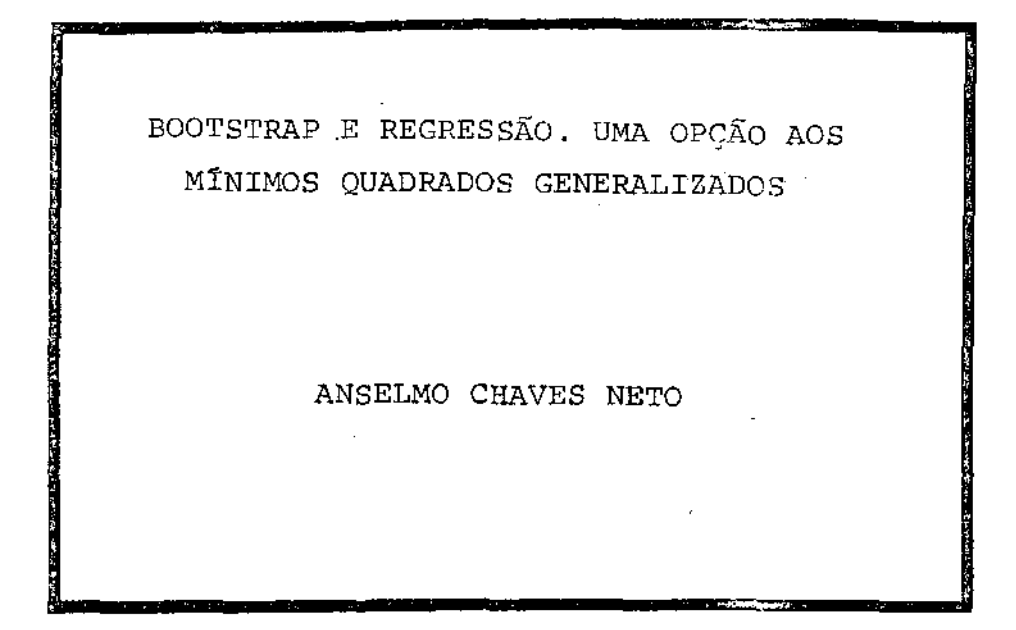

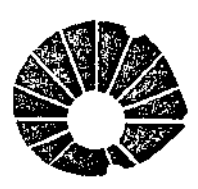

**UNICAMP** 

# UNIVERSIDADE ESTADUAL DE CAMPINAS INSTITUTO DE MATEMÁTICA, ESTATÍSTICA E CIÊNCIA DA COMPUTAÇÃO

CAMPINAS - SÃO PAULO **BRASIL** 

### BOOTSTRAP E REGRESSÃO, UMA. OPÇÃO AOS MÍNIMOS QUADRADOS GENERALIZADOS

Este exemplar corresponde a redação final da tese devidamente corrigida e defendida pelo Sr. ANSEL-MO CHAVES NETO e aprovada pela Comissão Julgadora.

Campinas, 29 de *manço* de 1985

Sebastião de Amorim

Prof.Dr Orientador

Dissertação apresentada ao to de Matemática, Estatística e Ciência da Computação, como requisito parcial para obtenção do títu lo de Mestre em Estatística

Março/1985

# UNICAMP BIBLIOTECA CENTRAL

Para Dna. Laura, Sonia, Isabella, Paula e Helena; que sào as mulheres da minha vida

ź

#### **AGRADECIMENTOS**

 $\left| \right|$ 

Desejo agradecer, primeiramente, ao meu Professor e Orientador, Prof.Dr. Sebastião de Amorim pelo modo sempre paciente e seguro com que me orientou neste trabalho, bem como la oportunidade de trabalhar ao seu lado.

Agradeço, também, aos meus Colegas da UNICAMP e Profes sores do Departamento de Estatística desta Universidade, amizade, colaboração e ensinamentos. pela

E ainda, minha sincera gratidão aos meus Colegas de trabalho da UFPr, aqui simbolizados nas pessoas dos Profs. Jair Mendes Marques e João Carlos Loyola Pires, pelo incentivo de sem pre.

### ÍNDICE

 $\bar{z}$ 

. .

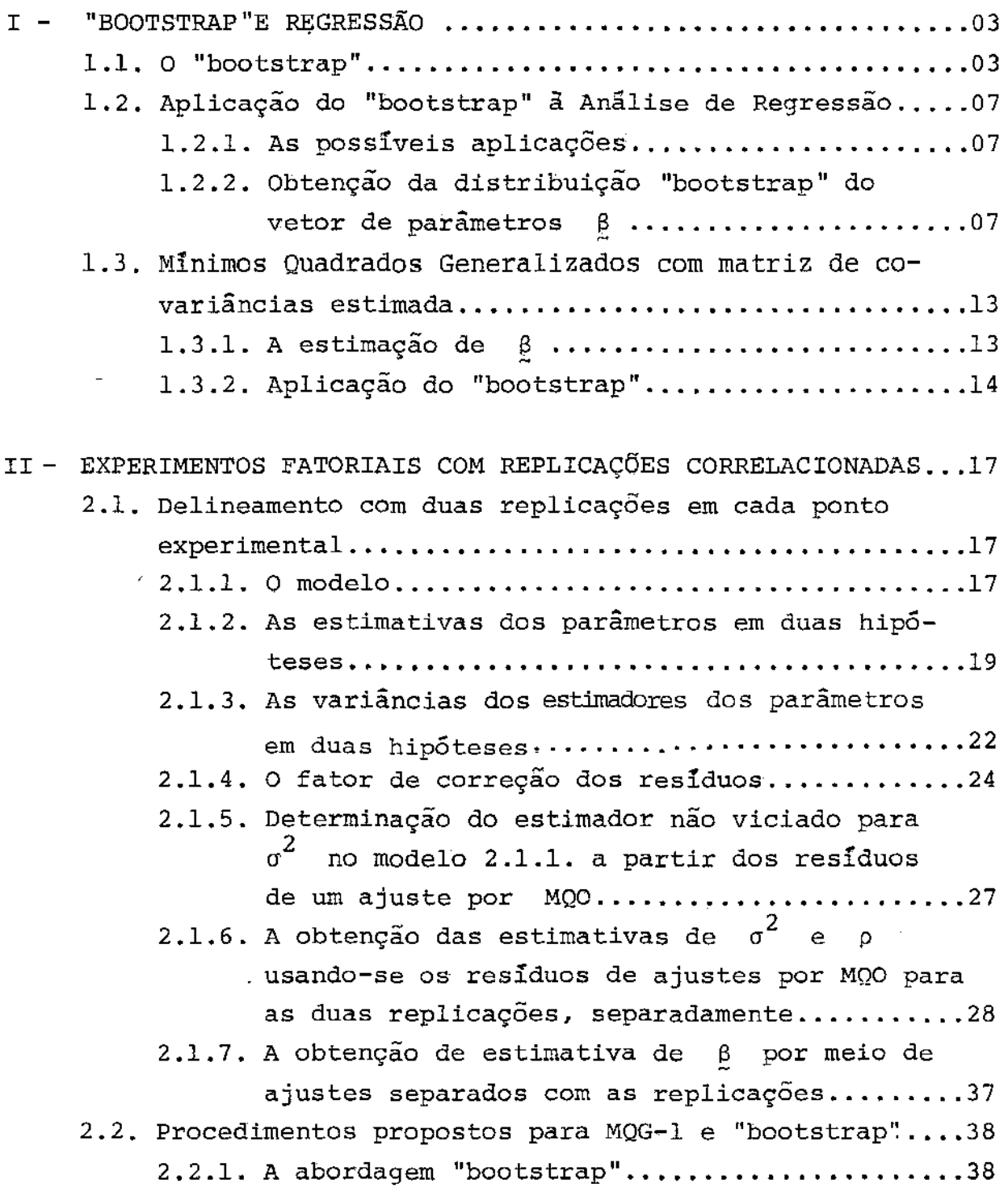

J,

2.2.2. A abordagem MOG-1 Corrigido..................39

 $\mathcal{L}^{\text{max}}_{\text{max}}$ 

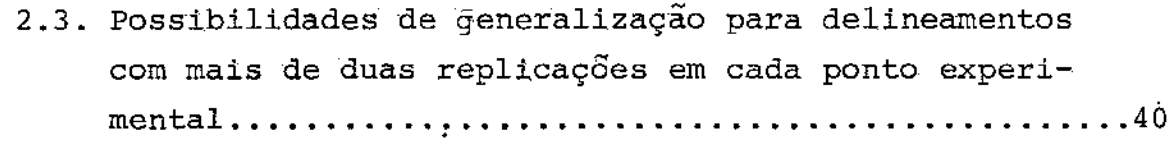

 $\bar{z}$ 

 $\mathcal{L}_{\mathcal{A}}$ 

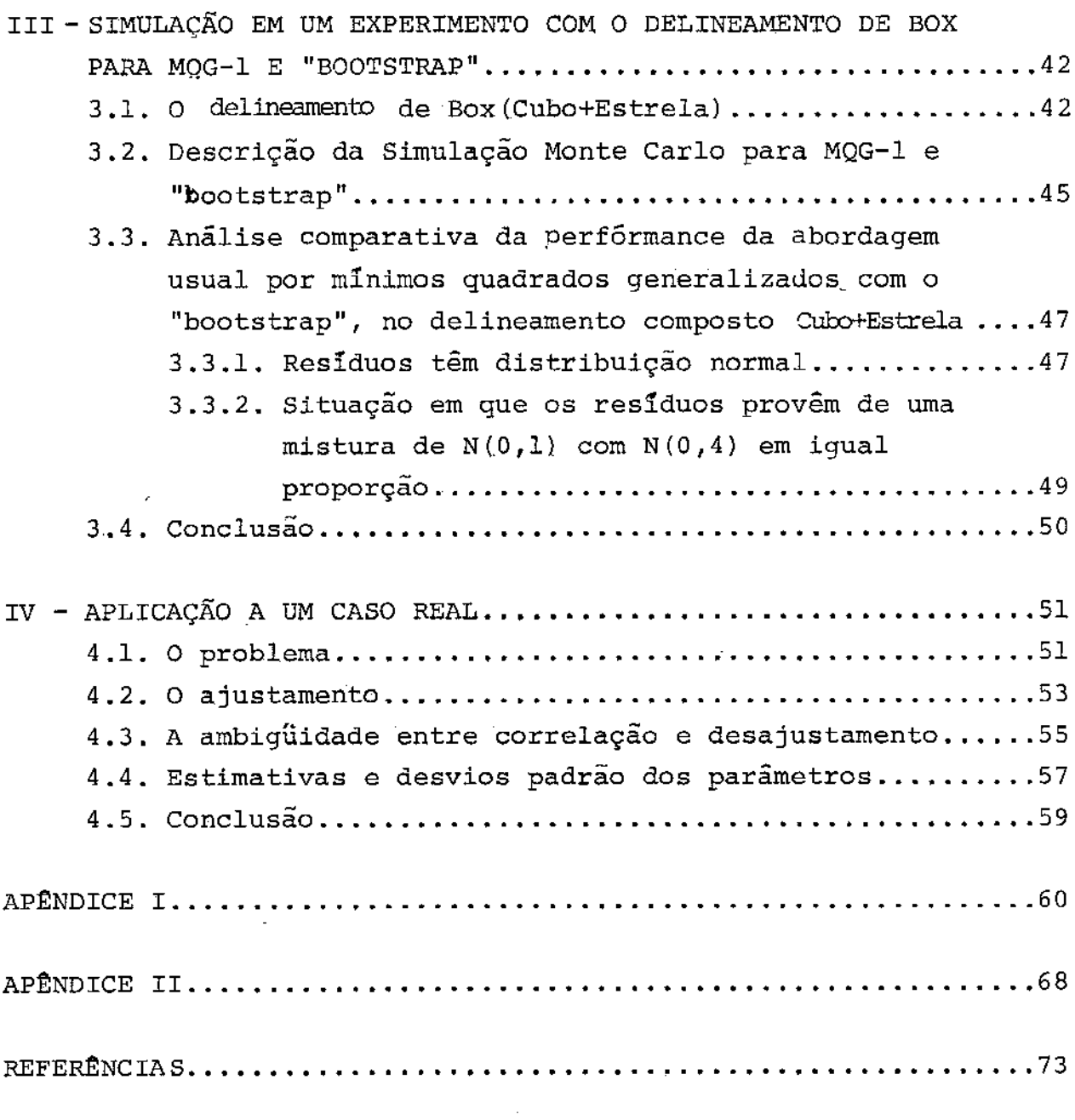

#### INTRODUÇÃO.

Este trabalho tem por objetivo trazer alguma contribuição ao estudo das aplicações do "bootstrap", um procedimento es tatístico computacionalmente intensivo, de reamostragem,relacionado ao "jackknife"<mark>.</mark>

Um problema que ocorre frequentemente em experimentação ê aquele em que o experimentador, por descuido ou impossibilidade técnica, faz observações de um determinado experimento replicado gerando correlação entre as 2 replicações. Se um dos vos do trabalho estatístico for o ajuste do modelo de regressão  $Y = X\beta + \epsilon$ , pode ocorrer do experimentador, desconhecendo a correlação criada, admitir para os resíduos, uma matriz de covariân cias da forma

$$
\Sigma = \mathbf{I}_{2n} \cdot \sigma^2,
$$

em vez de

$$
\Sigma = I_n \cdot \sigma^2 \otimes \begin{bmatrix} 1 & \rho \\ \rho & 1 \end{bmatrix} ;
$$

onde G é o produto de Kronecker; e portanto com sérias consequências na análise posterior dos dados.

Neste contexto desenvolve-se este trabalho em quatro pítulos, onde se faz a exposição teórica; e dois apêndices, nos

quais se descreve os principais programas computacionais necessá rios ao trabalho. Primeiramente, procura-se apresentar o "bootstrap" no contexto da análise de regressao e faz-se uma ilustração da distribuição "bootstrap" de uma estatística  $\frac{a}{\hat{a}}$  $\tilde{\bm{\beta}}$ . As lim<u>i</u> tações do método dos mínimos quadrados generalizados com matriz de variâncias-covariâncias estimada (MQG-1) são enfocadas, bem como a possibilidade de aplicação do "bootstrap". Em seguida, aborda-se o problema da correlação entre replicações em experimenta fatorial. Um fator de correção para os resíduos de ajuste clássico por MQG-1 é determinado, assim como estimadores da va riância e coeficiente de correlação entre as replicações conside rando ajustes separados por mínimos quadrados ordinários (MQO) • Procedimento alternativo que traz significativa melhoria na precisão dos resultados por MQG-1 e "bootstrap" é proposto. No terceiro capítulo é feita uma descrição da simulação empregada para efeito de comparação entre a abordagem usual por MQG-1 o "bootstrap" em um delineamento composto cubo+estrela. A metodologia abordada nos primeiros capítulos é aplicada em um caso real no quarto capitulo. Finalmente, apresenta-se nos dois apêndices os programas em FORTRAN utilizados para a simulação e para resolver o problema real.

1. "BOOTSTRAP" E REGRESSÃO

1.1. O "BOOTSTRAP"

O "bootstrap" é uma técnica estatística relacionada ao "jackknife", introduzida recentemente CEfron [1]), e que tem se mostrado versátil no tratamento de uma variedade de problemas es tatlsticos. A partir de Efron [1979] .tem se verificado um interesse crescente pelo tópico, atestado pelo grande número de arti gos publicados que exploram essa técnica. O fato que viabilizou a idéia do "bootstrap" foi o surgimento da computação veloz e barata, de modo que o tempo e custo para a execução de complexas operações computacionais se tornaram reduzidos. O "bootstrap" é um procedimento de reamostragem, computacionalmente intensivo, pa ra estimação de distribuições amostrais. De forma sumária este procedimento pode ser descrito como segue:

i. Seja  $\underline{x} = (x_1, x_2, \ldots, x_n)$  uma amostra aleatória com  $\mathbf{x}_i$  , i=1,2,...,n, iid - F, sejam  $\{\hat{\mathbb{T}}_{n}(\underline{x})$ ,n=1,2,...} estatisticas reais, e  $\{T_n(F), n=1,2,...\}$ , funcionais em F.

*ii.* Considere que

 $\sqrt{n}$  ( $\hat{T}_n$  (X) -  $T_n$  (F))  $\frac{D}{n}$  N(0,  $\sigma_{\hat{T}}^2$ )  $\mathbf{T}$ e seja H<sub>n</sub>(x,F) a distribuição exata de  $\sqrt{n}$   $(\hat{\mathbb{F}}_{n}(\underline{x}) - \mathbb{T}_{n}(\mathbb{F}))$ .

Note que um dos problemas básicos em estatística consiste em estimar  $H_n(x,F)$  ,uma vez que sua esperança e variância correspondem ao vício e a variância, respectivamente, de  $\hat{T}_n$ , como estimador de  ${\tt T_n}^{\,({\tt F})}$  .

iii. Sendo F desconhecida, seja Fo estimador não paramétrico de mínimos quadrados de F, ou seja, a distribuição que coloca massa igual a  $\overline{\mathfrak{n}}^{-1}$  em cada ponto da amostra. O método "bootstrap" consiste em estimar  $H_n(x,F)$ , (ou funcionais de  $H_{n}^{\phantom{\dag}}(\mathbf{x},\mathbf{F}))$ , por  $H_{n}^{\phantom{\dag}}(\mathbf{x},\hat{\mathbf{F}})$ , (ou funcionais de  $H_{n}^{\phantom{\dag}}(\mathbf{x},\hat{\mathbf{F}})$ ). Na prática, constrói-se  $H_n(x,\hat{F})$  por Monte Carlo, com um - número n\* suficientemente grande de repetições. Isto é,retiram-se de x<sub>1</sub>,x<sub>2</sub>,...,x<sub>n</sub>, os valores observados da amostra,amostras aleatórias simples, com reposição, de tamanho n, chamadas amostras "bootstrap", ou reamostras,  $x_1^*, x_2^*, \ldots, x_n^*$ . Para cada reamostra  $x^* = (x_1^*, x_2^*, \ldots, x_n^*)$  calcula-se  $\hat{T}_n^* = \hat{T}_n(x^*)$ .

O histograma do conjunto de valores  $\hat{\mathbb{T}}_{\rm n}^{\phantom{\dag}}(\mathbb{X}^\star_{1})$  , $\hat{\mathbb{T}}_{\rm n}^{\phantom{\dag}}(\mathbb{X}^\star_{2})$  ,..., .  $\tilde{T}_n(\mathbf{x}_{n^*}^*)$  dá uma visão da forma da distribuição.

EXEMPLO 1.1.1 ,

 $\bullet\bullet$   $\bullet\bullet$ 

Os dados abaixo (Jerrold H.Zar, [BJ págs. 248-249) mostram o soro de colesterol Cmg/100 ml) e o depósito arterial de cálcio (mg/100g de tecido) em 12 animais. A estatística real p que estima o funcional

$$
\rho = \frac{\int (x - E(x)) (y - E(y)) dF_{xy}(x, y)}{\int (x - E(x))^{2} dF_{x}(x) \cdot (y - E(y))^{2} dF_{y}(y)} \frac{1}{2}
$$

forneceu o seguinte valor

$$
\hat{\rho} = \frac{\sum\limits_{i=1}^{n} (x_i - \bar{x}) (y_i - \bar{y})}{\left[ \frac{n}{(\sum\limits_{i=1}^{n} (x_i - \bar{x})^2)(\sum\limits_{i=1}^{n} (y_i - \bar{y})^2)}\right]^{\frac{1}{2}}} = 0.857;
$$

a distribuição "bootstrap" da estatística  $\hat{\rho}$  com base em n\*=1000 na<br>^. repetições "bootstrap" apresentou o valor médio  $\rho_{\text{međio}}^* = 0,859$ e um desvio padrão de 0,069. O histograma do conjunto de estima- 5v<br>2+ tivas,  $\hat{\rho}^{\star}$  de  $\,\rho$ , é dado na figura nºl e mostra a forma da distr<u>i</u> buição "bootstrap", que estima  $H_n(x, F)$ , para  $\hat{\rho}$ .

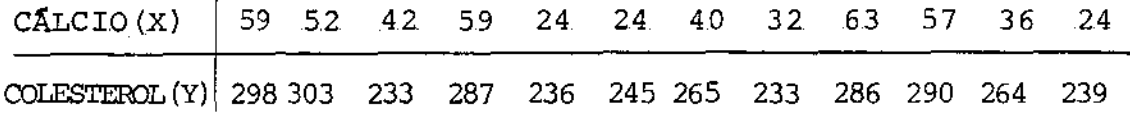

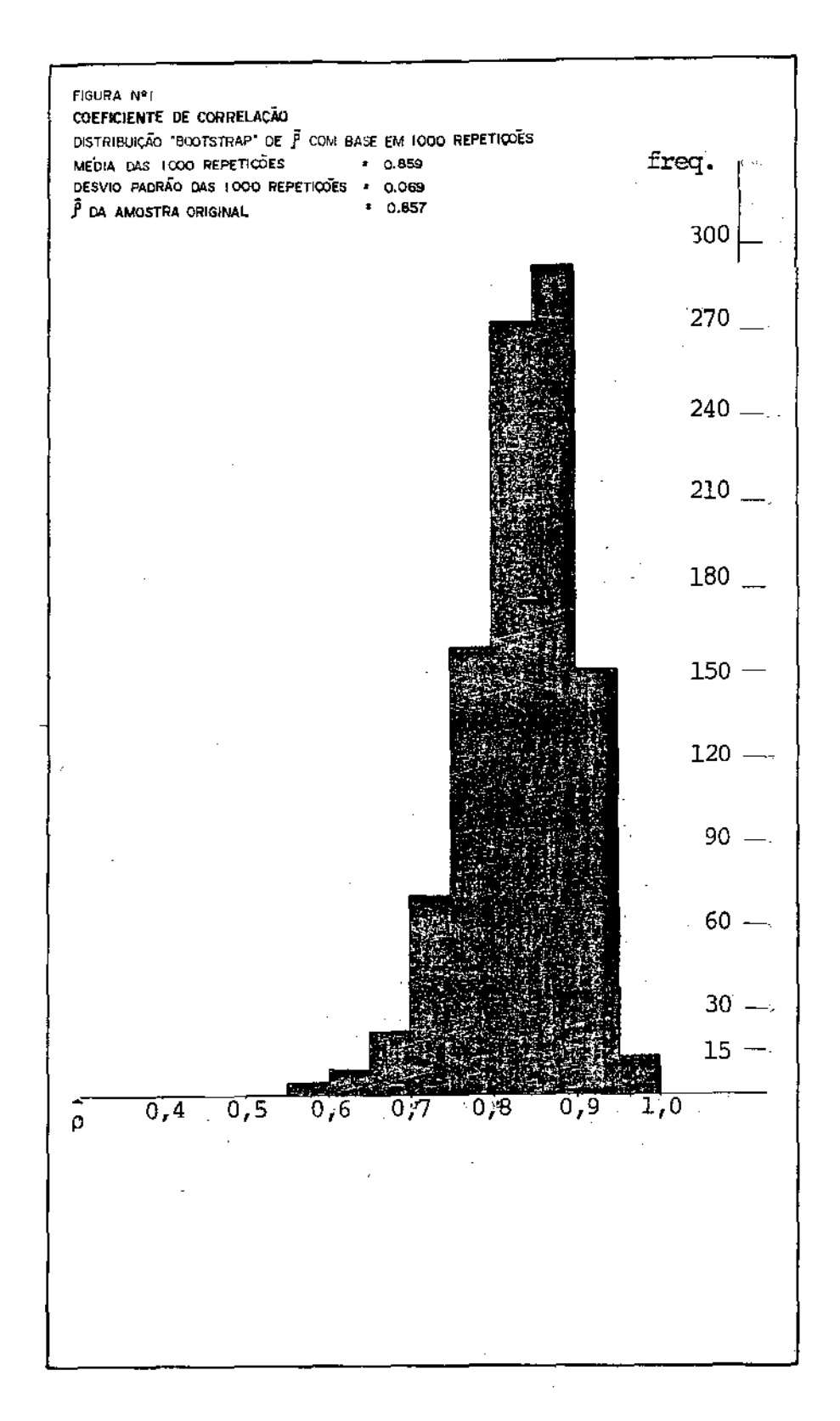

لمصاحبات

l. 2. APLICAÇÃO DO "BOOTSTRAP" à ANÃLISE DE REGRESSÃO

#### 1.2.1. AS POSSÍVEIS APLICAÇÕES

A aplicação do "bootstrap" à análise de regressao teve início  $com E from [1]$ , seguido de Freedman  $[2, 3]$ . A aplicação maior do "bootstrap" nesta área parece ser no caso de resultados assintóticos. Assim, mínimos quadrados generalizados com matriz de covariância estimada, modelos com variáveis defazadas, erros não normais, são os problemas de regressão onde o "bootstrap", independentemente da distribuicão dos residuos, poderá ser aplicado para determinação de variâncias, intervalos de confiança, etc.

 $1.2.2$ . OBTENÇÃO DA DISTRIBUIÇÃO "BOOTSTRAP" DO VETOR DE PARÂMETROS  $\frac{\beta}{\beta}$ 

Basicamente a obtenção da distribuição "bootstrap" para o vetor *B* no modelo abaixo é feita conforme os passos seguintes:

 $19 - Set$ ja o modelo  $Y = X\beta + \epsilon$  com o vetor de respostas Y e vetor de erros  $\varepsilon$ , ambos com dimensão n, vetor de parâmetros *B* com dimensão p + 1, e assumindo que a matriz de planejamento X de ordem (n,p + 1) não é aleatória;

29 - Os erros são iid com distribuição desconhecida F, sendo

que se assume que F está centrada em zero de alguma forma, assim

$$
\epsilon_{\mathtt{i}} \sim \mathtt{iid}^F
$$

com  $E_F(\varepsilon_i) = 0$  ou  $Me_F(\varepsilon_i) = 0$ , p.ex.;

39- Com *a* matriz de planejamento X especificada *e* usando-se algum critêrio, p.ex.mínimos quadrados, faz-se ·um ajustamento ao modelo obtendo-se  $\beta$  como estimativa de  $\beta$ ,

$$
\hat{\underline{\beta}} = (X^{\dagger}X)^{-1}X^{\dagger}\underline{Y} \; ;
$$

49- Ó vetor de resíduos e é determinado

 $\sim$   $\sim$ 

$$
e = Y - X\hat{\beta} ;
$$

59 - Uma distribuição empírica de probabilidade  $\hat{F}$ , para os resíduos corrigidos pela média é estabelecida, e des te modo  $\bar{F}$  associa a probabilidade  $1/n$  para cada  $e_i'$ ,

$$
\mathbf{e_i} \circ \mathbf{id}^{\hat{\mathbf{F}}}
$$

69 - Uma amostra "bootstrap",  $e^*$ , é tomada de  $\hat{F}$ ,

 $\sim$   $\sim$ 

$$
e^* = (e_1^*, e_2^*, e_3^*, \dots, e_n^*)
$$
;

79 - Um vetor de pseudo-dados  $x^*$  é composto,

$$
\underline{y}^* = \hat{x} \hat{g} + \hat{g}^* ;
$$

89 - Um ajuste é feito aos pseudo-dados e a estimativa "bootstrap"  $\hat{\beta}^*$  de  $\beta$  é determinada, pela mesma técnica de ajuste,

$$
\widehat{\mathbf{B}}^{\star} = (\mathbf{X}^{\top} \mathbf{X})^{-1} \mathbf{X}^{\top} \mathbf{Y}^{\star}
$$

99 - A distribuição "bootstrap" de  $\hat{\beta}^{\star}$  é uma aproximação da distribuição amostral de  $\beta$ .

É importante observar que  $\hat{g}^* = (X'X)^{-1}X'Y^*$  tem média e variância "bootstrap" dadas por

$$
E_{\star}(\hat{\beta}^{\star}) = \hat{\beta} \qquad e \quad Cov_{\star}(\hat{\beta}^{\star}) = \hat{\sigma}^2 (X^{\dagger}X)^{-1},
$$

pois os  $e_i^*$  são independentes com média zero e variância<br> $\hat{\sigma}^2 = \frac{1}{n} \sum_{i=1}^{n} (Y_i - \hat{Y}_i)^2$  e assim

$$
E_{*}(\hat{\beta}^{*}) = E_{*}[(X'X)^{-1}X'Y^{*}] = (X'X)^{-1}X'E_{*}(\hat{Y}^{*})
$$
  
=  $(X'X)^{-1}X'$ .  $E_{*}(X\hat{\beta} + e^{*})$ 

$$
= (X'X)^{-1}X' [X^{\widehat{B}}_{\widehat{E}} + 0]
$$

$$
E_{\star}(\widehat{B}^{\star}) = \widehat{B}
$$

 $\sim 10^{11}$ 

 $\mathcal{L}^{\text{max}}_{\text{max}}$ 

 $\mathsf{e}% _{t}\left( t\right) \equiv\mathsf{e}_{t}\left( t\right) \equiv\mathsf{e}_{t}\left( t\right)$ 

 $\frac{1}{2} \sum_{i=1}^{n} \frac{1}{2} \sum_{j=1}^{n} \frac{1}{2} \sum_{j=1}^{n} \frac{1}{2} \sum_{j=1}^{n} \frac{1}{2} \sum_{j=1}^{n} \frac{1}{2} \sum_{j=1}^{n} \frac{1}{2} \sum_{j=1}^{n} \frac{1}{2} \sum_{j=1}^{n} \frac{1}{2} \sum_{j=1}^{n} \frac{1}{2} \sum_{j=1}^{n} \frac{1}{2} \sum_{j=1}^{n} \frac{1}{2} \sum_{j=1}^{n} \frac{1}{2} \sum_{j=1}^{n$ 

 $\sim$ 

and the most company

$$
Cov_{*}(\hat{\beta}^{*}) = E_{*}[(\hat{\beta}^{*} - \hat{\beta})(\hat{\beta}^{*} - \hat{\beta})'] =
$$
\n
$$
= E_{*}[(X'X)^{-1}X'Y^{*} - (X'X)^{-1}X'Y]((X'X)^{-1}X'Y^{*} - (X'X)^{-1}X'Y)]
$$
\n
$$
= E_{*}[(X'X)^{-1}X'(X\hat{\beta} + e^{*} - X\hat{\beta} - e)((X'X)^{-1}X'(X\hat{\beta} + e^{*} - X\hat{\beta} - e))']
$$
\n
$$
= E_{*}[(\hat{\beta} + (X'X)^{-1}X'e^{*} - \hat{\beta} - (X'X)^{-1}X'e^{*} - (\hat{\beta} + (X'X)^{-1}X'e^{*} - (\hat{\beta} - (X'X)^{-1}X'e^{*})]
$$
\n
$$
= E_{*}[(\hat{\beta} + (X'X)^{-1}X'e^{*} - \hat{\beta})(\hat{\beta} + (X'X)^{-1}X'e^{*} - \hat{\beta})']
$$
\n
$$
= E_{*}[(X'X)^{-1}X'e^{*} - e^{*X}(X'X)^{-1}]
$$
\n
$$
= (X'X)^{-1}X'E_{*} (e^{*}e^{*1})X(X'X)^{-1}
$$
\n
$$
= E_{*}(e^{*}e^{*1}) - (X'X)^{-1}
$$
\n
$$
Cov_{*}(\hat{\beta}^{*}) = \hat{\sigma}^{2}(X'X)^{-1}.
$$

 $\mathcal{L}^{\text{max}}_{\text{max}}$  and  $\mathcal{L}^{\text{max}}_{\text{max}}$ 

 $\label{eq:2.1} \frac{1}{\sqrt{2}}\int_{0}^{\infty}\frac{1}{\sqrt{2\pi}}\left(\frac{1}{\sqrt{2\pi}}\right)^{2}d\mu\,d\mu\,.$ 

 $\mathcal{L}^{\text{max}}_{\text{max}}$  ,  $\mathcal{L}^{\text{max}}_{\text{max}}$ 

EXEMPLO l. 2 .l.

Os dados, pág .12, {Draper & Smi th, [ 6 ], pâg. 6 6) provêm de um experimento onde cristais de gelo são introduzidos em uma câmara cujo in terfor é mantido em uma temperatura fixa(-5°C) e com um nível fi xo de saturação do ar com água. O crescimento dos cristais com o tempo é observado. As 43 medidas apresentadas correspondem ao com primento axial dos cristais (A) em micrômetros por períodos (T) de 50 até 180 segundos após a introdução dos cristais. Cada medi da representa um experimento simples completo; os experimentos são aleatorizados quanto ao tempo observado. A reta de mínimos quadrados ajustada aos dados é

$$
\hat{A} = 14,411 + 0,131 T
$$

e os desvios padrão das estimativas dos coeficientes sao 2,1490 e e os desvios padrao das estimativas dos coefficientes sao 2,1490 a considerando - se a distribuição empírica  $\hat{F}$  que associa  $1/43$  para cada ponto observado, aplicou-se o procedimento "bootstrap" conforme descrito em 1.2.2., com um número de repetições n\* = 1000, obtendo-se

$$
\hat{\beta}_{0}^{*} \text{m\'edio} = 14,389 \text{ com } s_{0} = 2,14 \qquad \text{e}
$$
\n
$$
\hat{\beta}_{1}^{*} \text{m\'edio} = 0,131 \text{ com } s_{1} = 0,0174
$$

A figura nº2 mostra o histograma das 1000 estimativas "bootstrap"  $\beta_0$ , que formam uma aproximação da distribuição amostral de de  $\hat{\beta}_0$ ; e também para efeito de comparação a curva da distribuição"t" de Student. Na comparação observa-se que a aproximação é muito boa.

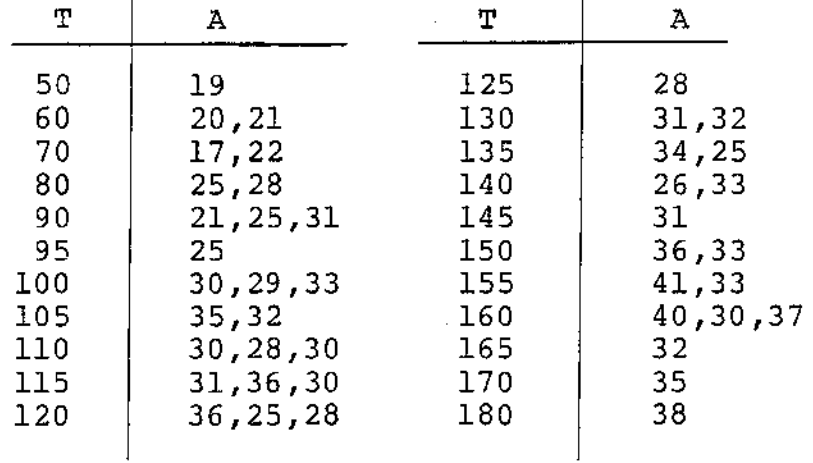

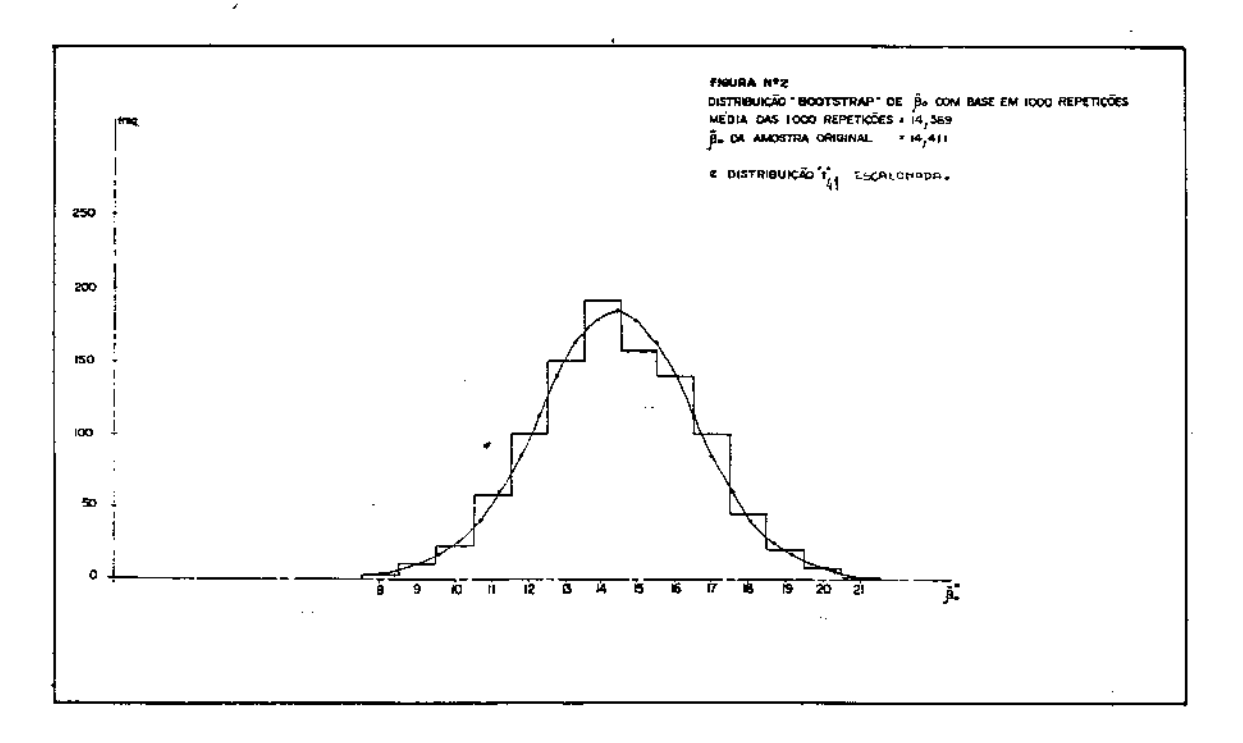

 $12$ 

- -

## 1.3. MÍNIMOS QUADRADOS GENERALIZADOS, COM MATRIZ DE COVARIÂNCIAS ESTIMADA

#### 1.3.1. A ESTIMAÇÃO DE S

Um problema muito comum na análise de regressão é a esti mação do parâmetro  $\beta$  no modelo  $\gamma = X\beta + \epsilon$ , com  $E(\epsilon) = 0$  e Cov $(\epsilon) = \Sigma$ . Quando a matriz  $\Sigma$  e conhecida, o estimador de mínimos quadradros generalizados de *B* e - dado por

$$
\hat{\beta}_{\text{mag}} = (X' \Sigma^{-1} X)^{-1} X' \Sigma^{-1} Y
$$
 (1.3.1)

que possui

$$
E\left(\hat{\beta}_{mag}\right) = \hat{\beta}
$$
  
cov $(\hat{\beta}_{mag}) = (X' \Sigma^{-1}X)^{-1}$ . (1.3.2)

Se  $\Sigma$  é desconhecida, como geralmente é o caso, a prática usual é aplicar um procedimento em dois estágios. Primeiro obtém-se um estimador consistente  $\sum_{n=0}^{\infty}$  de  $\sum_{n=0}^{\infty}$  e a seguir usa-se (1.3.1) e (1.3.2) com  $\frac{E}{\circ}$ no lugar de  $\frac{E}{\circ}$ ; sendo que  $\frac{E}{\circ}$  construída com os resíduos de um ajuste preliminar de mínimos quadrados ordinários. Este cedimento, contudo, é válido assintoticamente e em um contexto de amostra finita o resultado dependerá de  $\sum_{i=1}^{n}$ ser uma estimativa boa

ou ruim de  $\Sigma$ . Freedman [3] aplicou um procedimento assintótico e o "bootstrap" em um caso de "seemingly unrelated regressions" a fim de comparar a performance dos dois procedimentos e constatou que o assintótico é muito otimista, embora no seu estudo não tenha feito correção nos residuos para compensar a redução dos graus de liberdade pelo ajuste.

1.3.2. APLICAÇÃO DO "BOOTSTRAP"

A aplicação do "bootstrap" ao problema da regressao por minimos quadrados generalizados com matriz de covariâncias estimada pode seguir, por exemplo, o seguinte esquema:

- 19 -de inicio e feito um ajuste por mlnimos quadrados ardinários e se obtém a matriz *E 0*  como estimativa de *L;*
- 29- em um segundo passo é feito um ajuste, agora por minimos quadrados generalizados, e se obtém o vetor de resí duos e dado por e =  $\tilde{X}$  -  $X \hat{B}_{mag}$ , onde  $\hat{B}_{mag} = (X' \hat{\Sigma}_{O}^{-1} X)^{-1} X' \hat{\Sigma}_{O}^{-1} \tilde{Y}$ ;
- 39- iniciando o "bootstrap", toma-se da amostra original e uma amostra "bootstrap" e\* e compõe-se um vetor de pseudo-dados  $Y^* = X_{\text{mqq}}^8 + e^*$ ;
- 49- um novo ajuste por minimos quadrados generalizados e feito, agora aos pseudo-dados  $Y^*$ , e a estimativa "bootstrap"

 $\hat{\beta}^*$  de  $\beta$  ê obtida por

$$
\hat{\mathbf{g}}^* = (\mathbf{x}^{\top} \hat{\mathbf{g}}_0^{-1} \mathbf{x})^{-1} \mathbf{x}^{\top} \hat{\mathbf{g}}_0^{-1} \mathbf{y}^* ;
$$

59- nova amostra "bootstrap" é tomada da original,novos do-dados são compostos, é feito ajuste por mínimos quadrados generalizados da mesma forma, e outra estimativa "bootstrap" de  $\beta$  é conseguida. Assim, repetindo o mesmo procedimento, um número,  $n^*$ , suficientemente grande, temse o conjunto de n\* vetores  $\{\hat{\beta}_1^*, \hat{\beta}_2^*, \hat{\beta}_3^*, \ldots, \hat{\beta}_{n*}^*\}$ , e, en tão, é possível determinar variâncias, intervalos de con fiança e outras estatísticas· "bootstrap" dos parâmetros.

Três observações devem ser feitas no procedimento:

- la') a estrutura de correlação existente entre os resíduos deve ser conservada quando se obtém as amostras "bootstrap";
- 2a) a correçao dos resíduos do ajuste de mínimos quadrados generalizados para compensar a perda de graus de liberdade deve ser feita, sempre que possivel;
- 3a} quando na matriz de planejamento X nao existe a la. coluna de l's (ausência de intercepto no modelo), os residuos que serão reamostrados devem estar centrados em  $\hat{\mu}$ , para se conseguir a distribuição empírica  $\hat{F}$ , adequa

da, para e<sub>;</sub> sendo que  $\frac{1}{\sqrt{2}}$ e a média dos residuos. Uma aplicação a um caso real é feita no Capitulo IV.

ä,

 $-- - -$ 

2. EXPERIMENTOS FATORIAIS COM REPLICAÇÕES CORRELACIONADAS

2.1. DELINEAMENTO COM DUAS REPLICAÇÕES EM CADA PONTO EXPERIMENTAL

2.1.1. O MODELO

Quando se faz um experimento é comum a existência de vá rias fontes de erro que podem influenciar as variáveis em estudo. Certas fontes de erro interferentes podem ser controladas por al guma técnica especifica da área, algumas não podem ser controladas, e outras podem ser controladas por técnicas estatisticas. A aleatoriedade e a replicação das unidades amostrais são princípios básicos do planejamento experimental, e um experimento realizado sem seguir estas premissas pode produzir dados que não cumprem as suposições necessárias à aplicação de certos procedimentos estatísticos de análise de dados. Uma situação que pode ocorrer,ê aquela em que se faz um delineamento com duas repetições em cada um dos n tratamentos,mas com as duas unidades amostrais sendo obtidas da mesma unidade experimental. Conquanto as unidades experimentais possam estar aleatorizadas, o mesmo não ocorre com as unidades amostrais, e assim uma correlação p entre as duas replicações pode estar sendo gerada, embora mantendo-se independentes os pares de replicações.

Seja o delineamento definido pela matriz de planejamen-

to X de ordem (2n, p), onde para cada um dos n pontos expe rimentais foram feitas duas replicações *e* seja p a correlação gerada entre as duas replicações. O modelo de regressão que se pretende ajustar aos dados é

 $(2.1.1)$ 

$$
E(\underline{y}) = x\underline{\beta}
$$
\n
$$
com \quad \underline{y} = \begin{bmatrix} y_1 \\ y_2 \\ \vdots \\ y_{2n} \end{bmatrix}, \qquad \underline{\beta} = \begin{bmatrix} \beta_0 \\ \beta_1 \\ \vdots \\ \beta_{p-1} \end{bmatrix},
$$
\n
$$
e_{2n}x_{p} = \begin{bmatrix} 1 & x_{11} & x_{12} & \cdots & x_{1p-1} \\ 1 & x_{21} & x_{22} & \cdots & x_{2p-1} \\ \vdots & \vdots & \vdots & \vdots \\ 1 & x_{n1} & x_{n2} & \cdots & x_{np-1} \end{bmatrix} \otimes \begin{bmatrix} 1 \\ 1 \\ 1 \end{bmatrix},
$$

<sup>y</sup>e o vetor das respostas observadas e pode ser escrito na forma  $\lceil$ <sub> $\varepsilon$ </sub>,  $\rceil$ 

$$
\underline{y} = \begin{bmatrix} \underline{y} + \underline{y} & \text{onde} \\ \underline{z} & \underline{z} \\ \vdots & \vdots \\ \underline{z} & \underline{z} \end{bmatrix} \text{ ,}
$$

X é uma matriz fixa, de planejamento; e e é um vetor aleatório,

المقام الكامرين

dos residuos, com

 $E(\epsilon) = 0;$ 

os  $\varepsilon_{\textbf{ij}}^{\text{}}$ , i=l,...,n j=1,2 têm distribuição comum F; $\varepsilon_{\textbf{ij}}^{\text{}}$  são independentes, mas *e* •j têm correlação *ç..* A matriz de variâncias  $covariâncias de e e de da da por:$ 

$$
V(\underline{\varepsilon}) = E[\underline{\varepsilon} - E(\underline{\varepsilon})] [\underline{\varepsilon} - E(\underline{\varepsilon})]^T
$$

 $V(\xi) = E(\xi \xi') = \Sigma$ 

com  $_{2n} \sum_{i=1}^{n} z_{i} = \sigma^{2}$ .  $I_{n} \otimes \begin{bmatrix} 1 & \rho \\ \rho & 1 \end{bmatrix}$  (2.1.2)

onde *o* é o produto de Kronecker (ver [7}) e a matriz de cor relação e

$$
\Sigma_{\mathbf{C}} = \mathbf{I}_{\mathbf{n}} \otimes \begin{bmatrix} 1 & \rho \\ \rho & 1 \end{bmatrix} . \tag{2.1.3}
$$

2.1.2. AS ESTIMATIVAS DOS PARÂMETROS EM DUAS HIP6TESES

No modelo (2.1.1) pode ocorrer do experimentador ignorar a existência de correlação entre as replicações, admitir então

$$
2n^{\Sigma}2n = I_{2n} \cdot \sigma^2
$$
 (2.1.4)

e usar nesta hipótese o estimador de MÍnimos Quadrados Ordinários (UMVU e também EMV se  $e$  é normalmente distribuido) de  $e$ 

$$
\widehat{g}_{\text{mqQ}} = (X'X)^{-1}X' \widetilde{g} \quad ;
$$

 $\mathcal{L}^{\text{max}}_{\text{max}}$  and  $\mathcal{L}^{\text{max}}_{\text{max}}$ 

quando na realidade deveria usar, na hipótese correta de

$$
_{2n}\Sigma_{2n} = \sigma^2 \cdot I_n \otimes \begin{bmatrix} 1 & \rho \\ \rho & 1 \end{bmatrix} ,
$$

o estimador de Mínimos Quadrados Generalizados (UMVU e também EMV se  $\epsilon$   $\tilde{\epsilon}$  normalmente distribuido) de  $\beta$ 

$$
\hat{B}_{mqg} = (x^r \Sigma^{-1} x)^{-1} x^r \Sigma^{-1} y
$$
 ;

contudo,nesta situação particular,temos o seguinte resultado:

TEOREMA 2.1. Seja o delineamento com replicação conforme descri to em 2.1.1 .• Então,

$$
\hat{\mathbf{g}}_{\text{mqQ}} = \hat{\mathbf{g}}_{\text{mqQ}} \tag{2.1.5.}
$$

PROVA:

 $\sim 10^{-1}$ 

$$
\hat{\beta}_{\text{mq}q} = (X'X)^{-1}X'Y \quad e \quad \hat{\beta}_{\text{mq}q} = (X'X^{-1}X)^{-1}X'Y^{-1}Y \quad ,
$$

 $\mathcal{L}_{\mathcal{A}}$ 

$$
\text{mas como } \quad 2n^{X}p = \begin{bmatrix} 1 & x_{11} & x_{12} & \cdots & x_{1p-1} \\ 1 & x_{21} & x_{22} & \cdots & x_{2p-1} \\ \vdots & \vdots & & \vdots & \\ 1 & x_{n1} & x_{n2} & \cdots & x_{np-1} \end{bmatrix} \otimes \begin{bmatrix} 1 \\ 1 \end{bmatrix}
$$

tem as linhas iguais 2 a 2 devido as replicações

$$
e_{2n} \Sigma_{2n}^{-1} = \frac{1}{\sigma^2} \cdot I_n \otimes \begin{bmatrix} 1/(1 - \rho^2) & -\rho/(1 - \rho^2) \\ -\rho/(1 - \rho^2) & 1/(1 - \rho^2) \end{bmatrix}
$$

$$
I_n \otimes \begin{bmatrix} 1 & -\rho \\ -\rho/(1 - \rho^2) & 1/(1 - \rho^2) \end{bmatrix}
$$

donde

$$
X' \Sigma^{-1} = \frac{1}{(1 - \rho^2) \sigma^2} \cdot \begin{pmatrix} 1 & 1 & 1 & \dots & 1 \\ x_{11} & x_{21} & x_{31} & \dots & x_{n1} \\ x_{12} & x_{22} & x_{32} & \dots & x_{n2} \\ \vdots & \vdots & \vdots & \vdots & \vdots \\ x_{1p-1}x_{2p-1}x_{3p-1} & \dots & x_{np-1} \end{pmatrix} \otimes \begin{bmatrix} 1 & 1 \end{bmatrix} \cdot (1 \cdot \sigma) \begin{bmatrix} 1 & -\rho \\ -\rho & 1 \end{bmatrix}
$$

e assim

 $\bar{L}$ 

 $\sim$   $\alpha$ 

$$
X' \Sigma^{-1} = \frac{1}{(1+\rho)\sigma^2} + X'
$$
 (2.1.6.)

 $\sim$   $\sim$ 

portanto

$$
\hat{\mathbf{g}}_{\text{mag}} = (x' \Sigma^{-1} x)^{-1} x' \Sigma^{-1} \Sigma = \left(\frac{1}{(1+\rho)^{\sigma^2}} \cdot x' x\right)^{-1} \cdot \frac{1}{(1+\rho)\sigma^2} \cdot x' \Sigma
$$
\n
$$
\hat{\mathbf{g}}_{\text{mag}} = (x' x)^{-1} x' \Sigma = \hat{\mathbf{g}}_{\text{mag}}
$$
\nc.q.d.

### 2.1.3. AS VARIÂNCIAS DOS ESTIMADORES DOS PARÂMETROS EM DUAS HIPÓ-TESES.

Se o experimentador pretender construir intervalos de confiança para as estimativas dos parâmetros ou fazer alguma outra inferência estatística, envolvendo as variâncias, ainda igno rando a correlação entre as replicações, então os resultados pro duzidos podem ser distorcidos, uma vez que as variâncias  $esta$ rão sendo subestimadas ou superestimadas. Na hipótese, errônea, de  $\Sigma$  dada por  $(2.1.4.)$  a matriz de covariâncias das estimativas dos parâmetros será tomada como

$$
\mathbb{E}\left[\left(\hat{\beta}_{\text{mqo}}-\beta\right)\left(\hat{\beta}_{\text{mqo}}-\beta\right)^\top\right]=\left.\sigma^2\left(x^\top x\right)\right.^{-1}\ ,
$$

enquanto que na hipótese correta, de existência de correlação com dada por (2.1.2), temos o seguinte resultado:  $\Sigma$  .

TEOREMA 2.2. Seja o delineamento com replicação conforme descri to em 2.1.1.. Então

$$
E[(\hat{\beta}_{mqg} - \beta) (\hat{\beta}_{mqg} - \beta)'] = (1 + \rho) \sigma^{2} (X'X)^{-1}
$$
 (2.1.7.).

 ${\tt PROVA}$ 

a Para Sa

 $\sim 10^6$ 

 $\bar{z}$ 

المستقصين المرادي

 $\ddot{\phantom{0}}$ 

$$
E[(\hat{\beta}_{magg} - \beta)(\hat{\beta}_{magg} - \beta)] = E[(X'z^{-1}x)^{-1}x'z^{-1}y - \beta][(x'z^{-1}x)^{-1}x'z^{-1}y - \beta]')
$$
  
\n
$$
= E[(X'z^{-1}x)^{-1}x'z^{-1}(x\beta + \epsilon) - \beta[(x'z^{-1}x)^{-1}x'z^{-1}(x\beta + \epsilon) - \beta]')
$$
  
\n
$$
= E[(X'z^{-1}x)^{-1}x'z^{-1}\epsilon][(x'z^{-1}x)^{-1}x'z^{-1}\epsilon]'
$$
  
\n
$$
= E[(X'z^{-1}x)^{-1}x'z^{-1}\epsilon][(x'z^{-1}\epsilon)'(x'z^{-1}x)^{-1}]
$$
  
\n
$$
= E[(X'z^{-1}x)^{-1}x'z^{-1}\epsilon] [e'z^{-1}x(x'z^{-1}x)^{-1}]
$$
  
\n
$$
= [ (x'z^{-1}x)^{-1}x'z^{-1}E(\epsilon\epsilon')z^{-1}x(x'z^{-1}x)^{-1}]
$$
  
\n
$$
= [(x'z^{-1}x)^{-1}x'z^{-1} \cdot zz^{-1}x(x'z^{-1}x)^{-1}]
$$
  
\n
$$
= [(x'z^{-1}x)^{-1}x'z^{-1} \cdot zz^{-1}x(x'z^{-1}x)^{-1}]
$$
  
\n
$$
= (x'z^{-1}x)^{-1}x'z^{-1} \cdot zz^{-1}x(x'z^{-1}x)^{-1}]
$$

mas usando o resultado (2.1.6.), temos

$$
E\left[\left(\widehat{\beta}_{\text{mqg}} - \widehat{\beta}\right)\left(\widehat{\beta}_{\text{mqg}} - \widehat{\beta}\right)'\right] = \left(\frac{1}{(1+\rho)\sigma^2} \cdot x'x\right)^{-1}
$$

 $\sim 10^{11}$  km

= 
$$
(1 + \rho) \sigma^2
$$
.  $(X'X)^{-1}$  c.q.d.

2.1.4. O FATOR DE CORREÇÃO DOS RESÍDUOS

Quando um modelo é ajustado aos dados e se faz estimati va da variância usando-se os resíduos do ajustamento, deve-se pré-multiplicar os resíduos por um fator de correção que compense a perda dos graus de liberdade, de modo a se conseguir tiva não viciada para a variância. No caso do modelo clássico de regressao

$$
y = xg + g , E(g) = 0, V(g) = r_o^2
$$

com estimação de  $\beta$  por minimos quadrados ordinários, o fator de correção  $\left[\left(n/\left(n-\frac{p}{p}\right)\right]^{\frac{1}{2}}\right]$  é adequado, uma vez que

$$
E\left[\begin{array}{c} n \\ \Sigma e_i^2 \\ i=1 \end{array}\right] = (n-p) \sigma^2
$$

onde n é a dimensão de  $Y$  e p a de  $\beta$  . Contudo, para situa ções mais complexas, não é clara a escolha do fator de correção, como nota Freedman [3}. Aqui determinamos o fator de correçao para os erros, correlacionados, gerados pelo ajuste do modelo (2.1.1.), bem como um estimador não viciado para a variância  $\sigma^2$ 

No modelo (2.1.1.), objeto deste estudo, o fator de cor reção dos residuos obtidos de um ajuste por MQO, e portanto, não levando em conta a correlação entre replicações, é dado pelo resultado abaixo.

TEOREMA 2.3. Seja o delineamento com replicação conforme descrito em 2.1.1 .. O fator de correção dos graus de liberdade que deve ser aplicado aos residuos quando estes são originados de um ajuste por MQO, a fim de se obter estimativa não viciada de cr  $\sigma^2$ e

$$
\phi = \sqrt{\frac{2n}{2n - (1 + \rho) p}}
$$
 (2.1.8)

PROVA

Considerando que os resíduos são obtidos admitindo-se (2.1.4.}, a SQR é dada por

$$
SQR = \underline{Y} \cdot \underline{Y} - \frac{1}{2} \cdot X \cdot \underline{Y}
$$

e a esperança\_ por

$$
E(SQR) = E(\underline{y}', \underline{y} - \underline{\hat{\beta}}'X', \underline{y})
$$

$$
= E[\underline{y}', \underline{y} - ((X', X)^{-1}X', \underline{y})'X', \underline{y} ]
$$

= 
$$
E[\tilde{y}'|X - \tilde{y}'X(X'X)^{-1}X'\tilde{y}]
$$
  
=  $E[\tilde{y}'[T_{2n} - X(X'X)^{-1}X']\tilde{y}]$ 

a expressão entre chaves é uma forma quadrática, logo (ver[4], pág.55)

$$
E (SQR) = \text{tr} \left[ \left\{ \Sigma \left[ T_{2n} - X(X'X)^{-1}X' \right] \right\} + g'X' \left[ T_{2n} - X(X'X)^{-1}X' \right] \right\} \times g
$$
\n
$$
= \text{tr} \left[ \Sigma - \Sigma X(X'X)^{-1}X' \right] + 0
$$
\n
$$
= \text{tr}(\Sigma) - \text{tr} \left[ X(X'X)^{-1}X' \Sigma \right]
$$

e de (2.1.6.)  $X' \Sigma = (1 + \rho) \sigma^2 X'$ , então

$$
E(SQR) = \sigma^2 \cdot tr(\Sigma_C) - (1 + \rho) \sigma^2 tr[X(X'X)]^{-1}X'] ,
$$

onde  $\Sigma_c$  é como definido em (2.1.3.)

$$
E(SQR) = [2n - (1 + \rho) p] \sigma^2,
$$

 $\sim 200$ 

portanto

$$
E \frac{(SQR}{2n}) = \frac{[2n - (1 + \rho)p]}{2n} \cdot \sigma^2
$$

 $\sim 100$ 

 $\sim 10$ 

$$
\phi = \sqrt{\frac{2n}{2n - (1 + \rho)p}}
$$
 c.q.d.

2.1.5. DETERMINAÇÃO DO ESTIMADOR NÃO VICIADO PARA  $\sigma^2$  NO MODELO (2.1.1.) A PARTIR DOS RESÍDUOS DE UM AJUSTE MQO

Uma consequência imediata do Teorema 2.3. é a obtenção de um estimador não viciado para o<sup>2</sup>, dado pelo resultado abaixo.

**COROLÂRIO 2.1. Nas condiçÕes do Teorema 2.3., o estimador não vi ciado** de *a <sup>2</sup>***ê dado pelo resultado** 

$$
s_p^2 = \left[\frac{2n - p}{2n - (1 + \rho)p}\right], \quad s^2 \tag{2.1.9}
$$

**onde**  n E **i=l para o modelo** (2 .1.1.)

admitida (2.1.4.).

PROVA

e

$$
E(s_p^2) = \left[\frac{2n-p}{2n - (1+\rho)p}\right] E(s^2)
$$

$$
= \left[\frac{2n-p}{2n - (1+\rho)p}\right], E\left[\frac{SQR}{2n-p}\right]
$$

$$
= \frac{2n-p}{2n-(1+\rho)p} \cdot \frac{1}{2n-p} \cdot [2n-(1+\rho)p] \sigma^{2}
$$

$$
E(s_p^2) = \sigma^2 \qquad \qquad c.q.d.
$$

2.1.6. A OBTENÇÃO DAS ESTIMATIVAS DE  $\sigma^2$  E  $\rho$  USANDO-SE OS RE-SÍDUOS DE AJUSTES POR MQO PARA AS DUAS REPLICAÇÕES, SE PARADAMENTE.

Embora se tenha disponível um estimador não viciado, , de  $\sigma^2$ , ocorre que  $\rho$  e  $\sigma^2$  não são separadamente estimáveis no contexto de um único ajuste para as duas replicações na expressão (2.1.9.). Contudo estimativas independentes de  $\sigma^2$  e  $\mathfrak p$  são necessárias. Um estimador não-viciado de  $\mathfrak o^2$  pode ser obtido com os residuos de um ajuste por MQO com qualquer dos dois conjuntos de replicações. Denotando por  $\mathfrak{X}_1$  e  $\mathfrak{X}_2$ , respectivamente, os vetores de dimensão n das respostas na la.e 2a.repli cação ; e por e e e, os vetores de dimensão n dos residuos do ajuste por MQO com  $\frac{v}{r}$  e  $\frac{v}{r}$ , tem-se

$$
E\left[\sum_{i=1}^{n} e_{i1}^{2}\right] = E\left[e_{1}^{2} e_{1}\right] = E\left[\sum_{i=1}^{n} \left[I_{n} - X(X'X)\right]^{-1} X'\right] \left[I_{n} - X(X'X)\right]^{-1} X'\right]\underline{y}_{1}
$$

$$
= E\left[\underline{y}_{1}^{2} \left[I_{n} - X(X'X)\right]^{-1} X'\right] \underline{y}_{1}
$$

a expressao entre chaves é uma forma quadrática e aqui neste item X é a matriz \_go \_modelo sem replicação de ordem (n,p)  $\sim$ então (Ver [ 4], pâg.SS}\_.

$$
E\left[\sum_{i=1}^{n} e_{i1}^{2}\right] = E\{y_{1}^{r}[I_{n} - X(X^{r}X)^{-1}X^{r}]y_{1}\} = \text{tr}\{I_{n}^{\sigma^{2}}[I_{n} - X(X^{r}X)^{-1}X^{r}]\} + \hat{g}'X^{r}[I_{n} - X(X^{r}X)^{-1}X^{r}]x\hat{g}
$$
\n
$$
E\left[\sum_{i=1}^{n} e_{i1}^{2}\right] = n\sigma^{2} - p\sigma^{2} + \hat{g}'X^{r}X\hat{g} - \hat{g}'X^{r}X\hat{g}
$$

$$
E\left[\sum_{i=1}^{n} e_{i1}^{2}\right] = (n-p)\sigma^{2}
$$
\n(2.1.10.)

e da mesma forma

$$
E\left[\sum_{i=1}^{n} e_{i2}^{2}\right] = E[e_{2}^{1} e_{2}] = (n-p) \sigma^{2}, \qquad (2.1.11.)
$$

$$
\tilde{\sigma}_1^2 = \frac{n}{\tilde{L}} e_{i1}^2 / (n - p) \qquad (1a. replicação)
$$
 (2.1.12.)

$$
\hat{\sigma}_2^2 = \sum_{i=1}^n e_{i2}^2 / (n-p)
$$
 (2a-replicação) (2.1.13.)

e

 $\cdots$ 

$$
\mathrm{E}\,(\bar{\sigma}_1^2)=\mathrm{E}\,(\bar{\sigma}_2^2)\,=\,\sigma^2
$$

conseqüentemente uma estimativa não viciada de  $\sigma^2$  é dada pelo resultado seguinte:

 $\sim$   $\sim$ 

TEOREMA 2.4

المقارب القطار

Sejam  $e_1$  e  $e_2$  os vetores de dimensão n,dos resíduos oriundos de ajustes em p-1 variáveis exógenas, por MQO , respectivamente com as respostas da la.e da 2a.replicação do experimento;  $\sigma_1^2$  e  $\sigma_2^2$ as estimativas não viciadas da variância populacional  $\sigma^2$  obtidas respectivamente das somas dos quadrados dos resíduos  $e_1^{\dagger}e_1$  e Então uma estimativa não viciada de *d 2*  com base nos resíduos dos dois ajustamentos é dada por

$$
\hat{\sigma}^2 = \frac{\sum\limits_{i=1}^{n} e_{i1}^2 + \sum\limits_{i=1}^{n} e_{i2}^2}{2(n-p)}
$$
(2.1.14.)

PROVA

 $\hat{\sigma}^2$  é a média de duas estimativas não viciadas de  $\sigma^2$ (2.1.12. e 2.1.13.}, portanto

$$
E(\hat{\sigma}^2) = \sigma^2 \qquad \qquad c.q.d.
$$

Considerando que os resíduos do 19 ajuste estão correla cionados com os do 29, com coeficiente de correlação p, e que os erros  $\varepsilon_1$  e  $\varepsilon_2$ , vetores de dimensão n, são identicamente distribuídos

$$
N(\varrho, \tau_n \sigma^2)
$$
e com matriz .de covariâncias dada por

$$
Cov(\underline{\varepsilon}_1, \underline{\varepsilon}_2) = \mathbf{I}_n \rho \sigma^2 ,
$$

temos o seguinte resultado.

#### TEOREMA 2.5

Sejam e<sub>l</sub> e e<sub>2</sub> os vetores, de dimensão n, dos resíduos oriundos de ajustes com p variáveis exógenas, por MOO, res pectivamente com as respostas  $\mathbb{Y}_1$  e  $\mathbb{Y}_2$  da la. e 2a. ção do experimento. Então, com as considerações do parágrafo anterior, a esperança da soma dos produtos cruzados dos resíduos é dada por

$$
E(\sum_{i=1}^{n} e_{i1}e_{i2}) = (n - p)\rho\sigma^{2}
$$
 (2.1.15.)

PROVA

Os vetores dos residuos são

 $\sim$ 

$$
\mathsf{e}_1^{\prime} = (\mathsf{e}_{11}, \mathsf{e}_{21}, \mathsf{e}_{31}, \dots, \mathsf{e}_{n1}) \qquad \text{ajuste da la replicação}
$$

 $e_2'$ <sup>=</sup>  $(e_{12}, e_{22}, e_{32}, \ldots, e_{n2})$  ajuste da 2a.replicação

$$
E\left[\sum e_{i1}e_{i2}\right] = E(e_{i2}^1e_{i2}) = E[((I_n - X(X'X)^{-1}X')\sum_{i}I'[(I_n - X(X'X)^{-1}X')\sum_{i}J])
$$
\n
$$
= E\left[\sum_{i=1}^{n} [I_n - X(X'X)^{-1}X'] \left[I_n - X(X'X)^{-1}X'\right]\sum_{i}J_i\right]
$$
\n
$$
= E\left[\sum_{i=1}^{n} [I_n - X(X'X)^{-1}X']\sum_{i}J_i\sum_{i}J_i\
$$

a expressão entre colchetes é uma forma bilinear portanto  $(ver$  $[4]$ , pags.  $64-65$ ).

$$
E\left[\sum_{i=1}^{n} e_{i1}e_{i2}\right] = n\rho\sigma^{2} - \text{tr}[(X'X)^{-1}X' \cdot I_{n}\rho\sigma^{2}] - \rho[(X'X'X)^{-1}X'] \rho
$$
  
=  $n\rho\sigma^{2} - \rho\sigma^{2}P$   
=  $(n-p)\rho\sigma^{2}$  c.q.d.

— … <del>… …</del> …

 $\mathbb{R}^2$ 

- 11

Os pares  $(e_{i1}, e_{i2}), i = 1, 2, 3, ..., n, com e_{i1}$  e  $e_{12}$ obtidos, respectivamente, nos ajustes com as las.e 2as. replicações formam uma amostra de uma população

$$
\scriptscriptstyle{\rm N(\mu_1,\mu_2,\sigma_1^2,\sigma_2^2,\ \rho\,)}
$$

onde  $\mu_1 = \mu_2 = 0$  e  $\sigma_1^2 = \sigma_2^2 = \sigma^2$ . O estimador de máximo veross<u>i</u> milhança de  $\rho$  pode ser obtido seguindo-se os passos:

19-a família exponencial com 5 parâmetros é

$$
p(e_{1}, e_{2}) = \{\exp_{+} \ln \ln(2\pi) - n \ln \sigma_{1} \sigma_{2} \sqrt{1 - \rho^{2}} + \frac{\mu_{1}}{(1 - \rho^{2})\sigma_{1}^{2}} - \frac{\mu_{2}}{(1 - \rho^{2})\sigma_{1} \sigma_{2}} \} \cdot \sum_{i=1}^{n} e_{i1}^{+}
$$
\n
$$
+ \left( \frac{\mu_{2}}{(1 - \rho^{2})\sigma_{2}^{2}} - \frac{\rho\mu_{1}}{(1 - \rho^{2})\sigma_{1} \sigma_{2}} \right) \sum_{i=1}^{n} e_{i2}^{+} - \frac{1}{2(1 - \rho^{2})\sigma_{1}^{2}} \cdot \sum_{i=1}^{n} e_{i1}^{2} - \frac{1}{2(1 - \rho^{2})\sigma_{2}^{2}} \cdot \sum_{i=1}^{n} e_{i2}^{2} + \frac{\rho}{(1 - \rho^{2})\sigma_{1} \sigma_{2}} \sum_{i=1}^{n} e_{i1}^{2} - \frac{n \mu_{1}^{2}}{2(1 - \rho^{2})\sigma_{1}^{2}} - \frac{n \mu_{2}^{2}}{2(1 - \rho^{2})\sigma_{2}^{2}} + \frac{n \rho \mu_{1} \mu_{2}}{(1 - \rho^{2})\sigma_{1} \sigma_{2}} \}
$$

29 - tomando as estatísticas suficientes e considerando que, C, o interior do campo de variação de  $(C_1(\theta), C_2(\theta), C_3(\theta))$ ,  $C_{4}(\theta)$ ,  $C_{5}(\theta)$ ) é não vazio tem-se (ver [9] pág. 106)

$$
E[\sum_{i=1}^{n} e_{i1}^{2}] = (n-p) \sigma_{1}^{2} = \sum_{i=1}^{n} e_{i1}^{2} \cdots \widehat{\sigma}_{1}^{2} = \frac{1}{n-p} \sum_{i=1}^{n} e_{i1}^{2},
$$
\n
$$
E[\sum_{i=1}^{n} e_{i2}^{2}] = (n-p) \sigma_{2}^{2} = \sum_{i=1}^{n} e_{i2}^{2} \cdots \widehat{\sigma}_{2}^{2} = \frac{1}{n-p} \sum_{i=1}^{n} e_{i2}^{2},
$$
\n
$$
E[\sum_{i=1}^{n} e_{i1} e_{i2}] = (n-p) p \sigma_{1} \sigma_{2} = \sum_{i=1}^{n} e_{i1} e_{i2} \cdots \widehat{p} = \frac{\sum_{i=1}^{n} e_{i1} e_{i2}}{(n-p) \sigma_{1} \sigma_{2}}
$$

39- aplicando o Princípio da Substituição {ver [ 9 I, pág.90) e usando-se os dois primeiros resultados do passo anterior obtém-se

$$
\hat{c} = \frac{\sum_{i=1}^{R} e_{i1} e_{i2}}{\sqrt{\sum_{i=1}^{R} e_{i1}^2 \sum_{i=1}^{R} e_{i2}^2}}
$$
\n(2.1.16.)

que é o estirnador de máxima verossimilhança de *P.* 

Na simulação feita com o delineamento de Box, Cap.III , encontrou-se para 250 repetições Monte Carlo

$$
\hat{\sigma}_{\text{m\'edio}}^2 = 0,96370,
$$

e

$$
\hat{\rho}_{\text{m\'edio}} = 0.87923
$$

muito próximos dos verdadeiros valores

e

$$
\sigma^2 = 1,00
$$
  
 
$$
\rho = 0,90;
$$

o histograma dos 250 valores observados, para cada uma das estatisticas é dado pelas figuras n93 e 4, e dá uma visão da forma da distribuição amostral em cada caso.

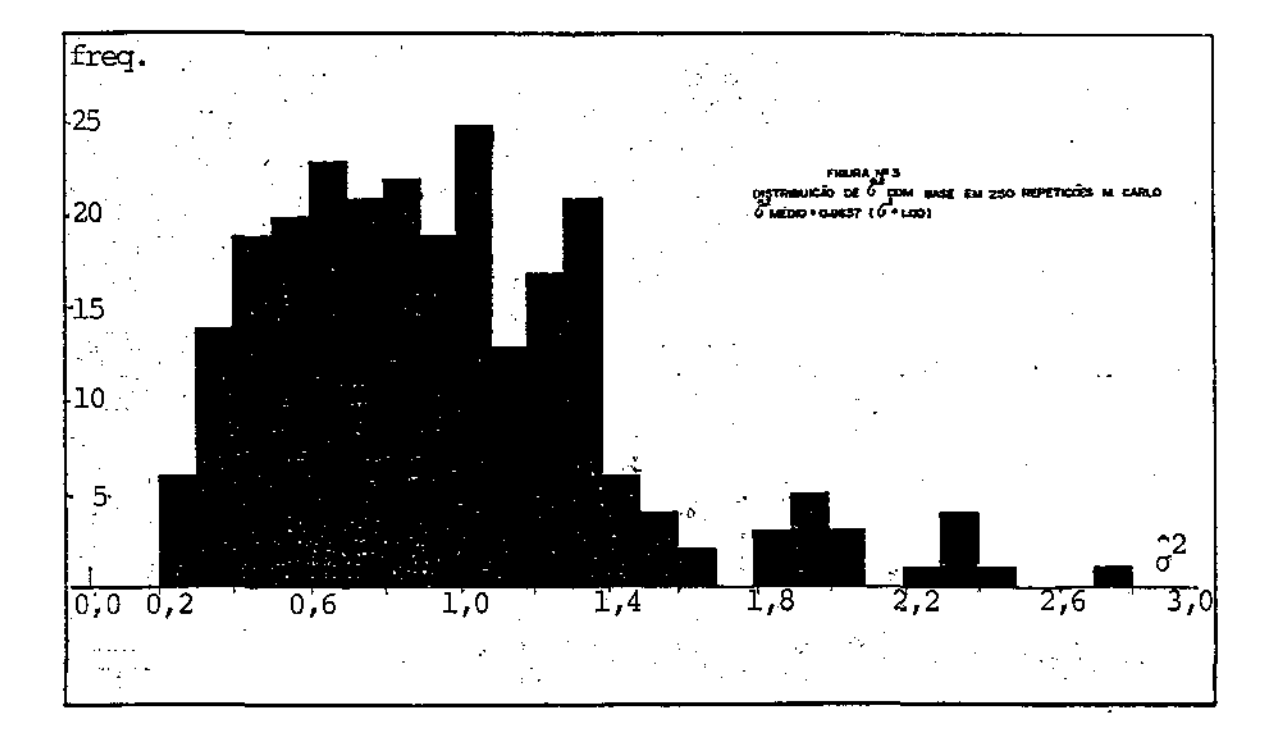

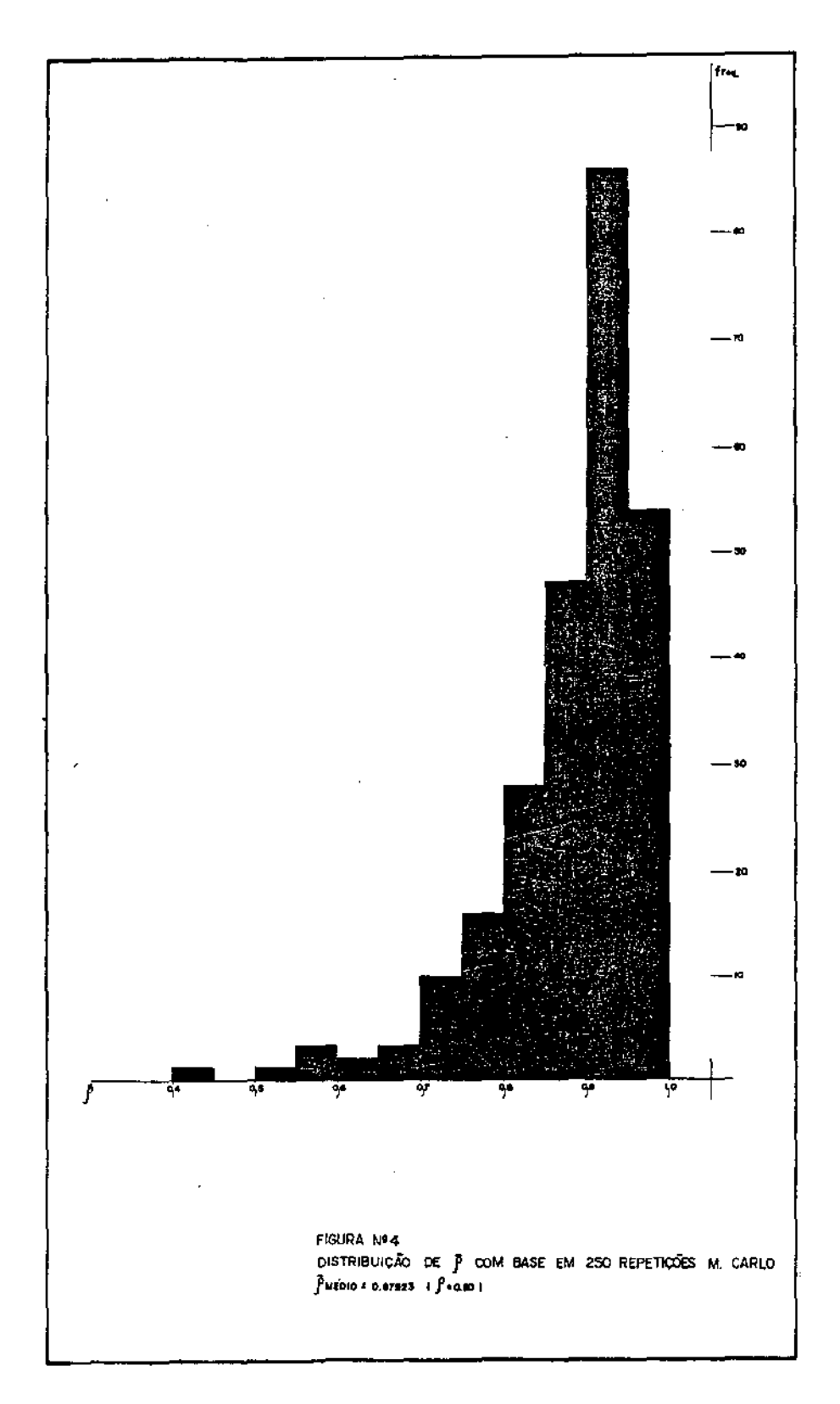

BIBLIULE O CEMLOVI

 $\sim$  1 and 1 and 1

# 2.1.7. A OBTENÇÂO DE ESTIMATIVA DE §POR MEIO DE AJUSTES SEPA-RADOS COM AS REPLICAÇÕES

Quando fazemos os ajustes MQO separadamente com as pri meiras e segundas replicações, a estimativa de MQO de B é dada pelo resultado;

TEOREMA 2.6.

....**..** –

Sejam  $p_1$  e  $p_2$  os vetores, de dimensão p + 1 das estimativas do vetor de parâmetros  $\beta$ , resultantes de ajustes por MQO feitos separadamente com os vetores de dimensão n das res postas,  $\frac{y}{1}$  e  $\frac{y}{72}$ , da la. e 2a. replicação do experimento. Então, o vetor b, de dimensão  $p + 1$  que se obtém em um ajuste por MQO com o vetor de respostas Y, de dimensão 2n, é dado por

$$
b = \frac{1}{2} (b_1 + b_2) \tag{2.1.17.}
$$

PROVA:

necern: Os ajustes por MQO para as la. e 2a. replicações for-

$$
E_1 = (X'X)^{-1}X'Y_1
$$
  

$$
E_2 = (X'X)^{-1}X'Y_2
$$

e o ajuste para todas as 2n observações fornece;

$$
\underline{b} = (X'X)^{-1}X'\underline{y}
$$

mas considerando que o ajuste com o vetor Y determina a mesma estimativa que o ajuste com o vetor  $\overline{y}$ , de dimensão n,cujos elementos são

$$
\bar{y}_1 = \frac{y_{11} + y_{12}}{2}, \bar{y}_2 = \frac{y_{21} + y_{22}}{2}, \dots, \bar{y}_n = \frac{y_{n1} + y_{n2}}{2}.
$$

tem-se

$$
\frac{b}{z} = (x'x)^{-1}x' \overline{y} = (x'x)^{-1}x' (\frac{y_1^2 + y_2^2}{2})
$$
  

$$
= \frac{1}{2}(x'x)^{-1}x' (y_1 + y_2)
$$
  

$$
= \frac{1}{2}(b_1 + b_2)
$$

2.2. PROCEDIMENTOS PROPOSTOS PARA MQG-1 E "BOOTSTRAP"

2.2.1. A ABORDAGÉM "BOOTSTRAP"

A abordagem "bootstrap" do modelo 2.1.1. é feita com base em [ 2 ] e [ 3 J, mas considerando-se as características próprias do caso. Assim, os residuos que são reamostrados estão centrados

2 em n  $\sum_{i=1}$  $\sum_{j=1}^{\sum\limits \varepsilon} i j$ O, visto que considera-se a existência

de intercepto no modela. A estrutura de- oorrelação entre\_ as replicações\_ é preservada quando se obtém as amostras "bootstrap", pois estas são tomadas dos n pares independentes de replicações. Consequente mente, a distribuição empírica,  $\hat{F}$ , dos resíduos  $e_i$   $\ddot{e}$  aquela que associa a probabilidade  $1/n$  para cada vetor  $e_i$ .'

$$
\hat{\mathbf{F}}\left(\underset{\sim}{\mathbf{e}}\right) = \begin{cases} 1/n & \text{if } \underset{\sim}{\mathbf{e}} \text{ is } \underset{\sim}{\mathbf{e}} \text{ is } \underset{\sim}{
$$

Os resíduos são corrigidos através da multiplicação pelo fator de correção  $\phi$  dado pelo resultado 2.1.8., com  $\rho$  estimado por p, dado por 2.1.16 .. Este procedimento produz resultados mais precisos, conforme será visto adiante.

## 2.2.2. A ABORDAGEM MQG-1 CORRIGIDO

A aplicação do procedimento assintótico MQG-1 ao mode lo 2.1.1. pode produzir resultados com precisão significamente melhorada. Para isto é suficiente se tomar como estimativa de  $\Sigma$  a matriz  $\bar{\Sigma}$  dada pelo resultado 2.1.2. com  $\sigma^2$  e  $\rho$  estimados por  $\tilde{\sigma}^2$ e  $\hat{\rho}$ , dados respectivamente pelos resultados 2.1.14. e 2.1.16., ou seja estima-se a matriz de covariâncias (2.1.7) por

$$
(1 + \hat{\rho})\hat{\sigma}^2 \cdot (X'X)^{-1}
$$
 (2.2.1.)

# 2.3. POSSIBILIDADES DE GENERALIZAÇÃO PARA DELINEAMENTOS COM MAIS DE DUAS REPLICAÇÕES EM CADA PONTO EXPERIMENTAL

Os resultados obtidos no ítem 2.1. poderão ser generali zados para um número  $n > 2$  de replicações, desde que a correla ção entre as replicações, p, seja constante. Contudo, esta não é urna situação muito fácil de ocorrer na prática. Um problemaque merece atenção, no contexto do modelo 2.1.1., é aquele em que a correlação tende a diminuir exponencialmente a medida que as replicações se distanciam na ordem. Assim, para m replicações no ponto experimental i, temos  $e_{i1}e_{i2}$ ,..., $e_{im}$ e

$$
Corr(e_{ij}, e_{ik}) = \rho^{\parallel k-j \parallel}
$$

ou seja, os resíduos num mesmo ponto experimental seguem um processo auto-regressivo de la. ordem. Assim

$$
\Sigma = I_n \otimes \begin{bmatrix} 1 & \rho & \rho^2 & \dots & \rho^m \\ & 1 & \rho & \dots & \rho^{m-1} \\ & & 1 & \dots & \vdots \\ & & & \ddots & \vdots \\ & & & & \ddots & \vdots \\ & & & & \ddots & \vdots \\ & & & & \ddots & \vdots \\ & & & & & \ddots \end{bmatrix}
$$

A generalização de resultados para situações em que este problema específico esteja incluído é uma questão aberta para estudos posteriores a este trabalho.

 $-$ 

3. SIMULAÇÃO EM UM EXPERIMENTO COM O DELINEAMENTO DE BOX MQG-1 E "BOOTSTRAP". PARA

#### <sup>3</sup>.l. O DELINEAMENTO DE BOX (CUBO+ ESTRELA)

Para se fazer a simulação envolvendo comparativamente o MQG-1 e o "bootstrap" escolheu-se o delineamento composto cubo+ estrela+pontos centrais, para três fatores, pela frequência com que é utilizado. no ajustamento de modelos de superfície de resposta de 2a. ordem (ver [5]). Como se sabe, diversos delineamentos foram criados para ajustamento de superfícies de resposta. Quando o modelo é de la. ordem os delineamentos fatoriais a dois níveis, do tipo  $2^P$  são comumente empregados por sua simplicida de e parcimônia. No ajustamento de modelos de 2a. ordem um núme ro maior de níveis diferentes para cada fator e necessário. Os delineamentos compostos constituídos por um cubo  $2^P$  mais uma "estrela" de 2p pontos axiais e k pontos centrais podem apre sentar diversas propriedades que os tornam recomendados, entre elas ortogonalidade e rotacionalidade, além de parcimônia em termos de número de pontos experimentais. Conforme o número de pontos centrais acrescentados, esse delineamento pode ser feito rotacional além de ortogonal ou ainda ter precisão uniforme  $([5],$ pags. 213-215) ou seja, a variãncia do valor ajustado na origem  $\ddot{e}$  igual a variância deste valor à distância  $\rho = 1$ , assim se con segue valores satisfatórios para os vícios nos coeficientes de

regressão devido a possíveis termos de ordem mais alta na verdadei ra superfície de resposta. Quando  $p = 3$  o delineamento composto de 2a. ordem é apresentado na figura abaixo que é clássica na literatura de planejamento de experimentos (ver [10], págs. 344-346)

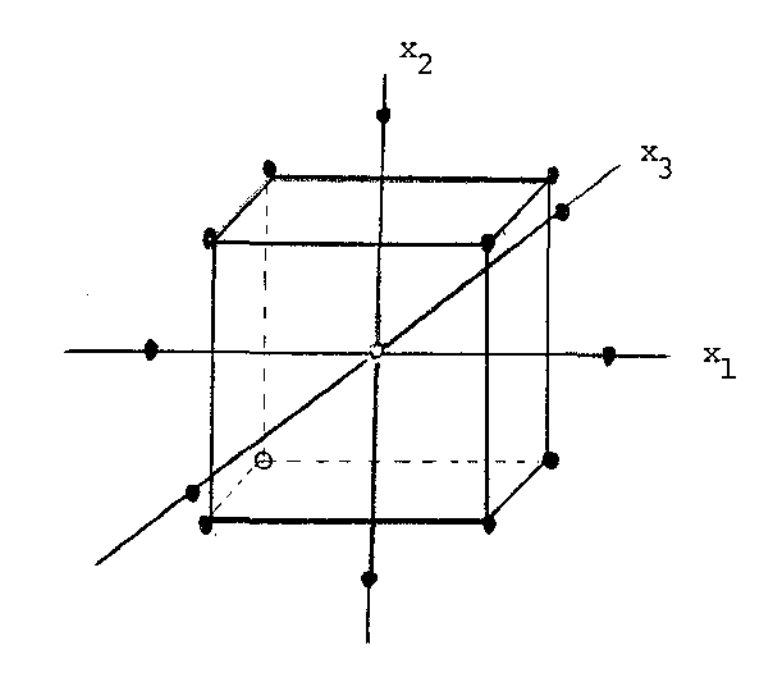

A simulação *foi* feita assumindo a matriz de planejamento para três fatores de um cubo+estrela, quadro 3.1., porém sem fixação particular de  $k$  no sentido de se conseguir ortogonalidade ou precisão uniforme.

 $- - -$ 

QUADRO 3.1. MATRIZ DE PLANEJAMENTO DE UM DELINEAMENTO COMPOSTO CUBO + ESTRELA + 4 PONTOS CENTRAIS REPLICADOS.

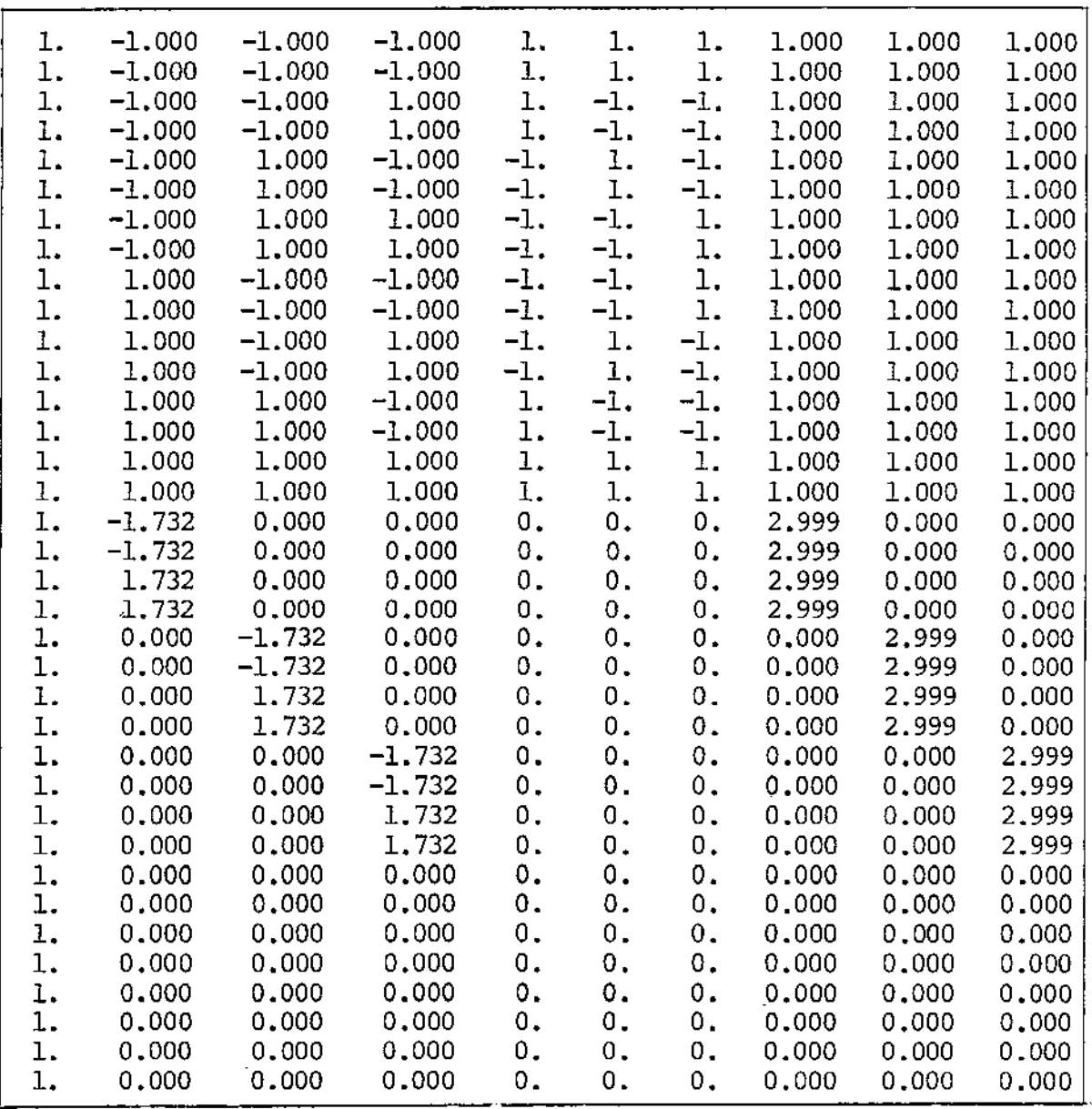

المنافر المستنبر

3.2. DESCRIÇÃO DA SIMULAÇÃO MONTE CARLO PARA O MQG-1 E "BOOTS-TRAP"

Seja Y<sub>ij</sub> i=1,2,...,18 j=1,2 as respostas originárias de um delineamento cubo+estrela com 3 fatores com 4 pontos centrais. Foi feita uma simulação Monte Carla, ajustando-se a superfície de respostas de 2a. ordem

$$
Y_{i,j} = \beta_0 + \beta_1 X_1 + \beta_2 X_2 + \beta_3 X_3 + \beta_4 X_1 X_2 + \beta_5 X_1 X_3 + \beta_6 X_2 X_3 + \beta_7 X_1^2 + \beta_8 X_2^2 + \beta_9 X_3^2 + \epsilon_{i,j}
$$

enquadrada no modelo 2.1.1., com a correlação entre as replica ções  $\rho$  fixada em 0,9. Os parâmetros  $\beta_1$  i = 0,1,2,...,9 foram fixados em zero para maior simplificação, sem perda de generalidade. O número de repetições Monte Carla e "bootstrap" foram fixadas em 400, cada. Simulou-se primeiramente os procedimentos MQG-1 e "bootstrap" conforme proposto em [3] no qual a estima tiva, <sup>s 2</sup>, de  $\sigma^2$ , é dada pelo quadrado médio dos resíduos de um ajuste por MQO e a de p pela correlação amostral desses resíduos separados por replicação, abaixo

$$
r = \frac{\sum_{i=1}^{n} e_{i1} e_{i2}}{\sqrt{\sum_{i=1}^{n} e_{i1}^2 \sum_{i=1}^{n} e_{i2}^2}}
$$
 (3.2.1.)

Os procedimentos alternativos foram simulados conforme propostos em 2.2. Para cada um dos procedimentos, gerou-se os resíduos segundo uma distribuição N(O,l). Posteriormente foi também empregada uma mistura de  $N(0,1)$  e  $N(0,4)$  em proporções iguais. Os resultados numêricos obtidos na simulação estão resumidos nos quadros 3.2. e 3.4. para o procedimento sem correção na distri buição N(O,l) e mistura de normais, respectivamente. Os quadros 3.3. e 3.5. mostram os resultados para o procedimento que propomos, que incorpora a correçao dos resíduos.

As médias das estimativas de  $\sigma^2$  e de  $\rho$ , dadas por s $^2$  e r, foram calculadas para as 400 repetições Monte Carlo resultando em 0,643 e 0,763, respectivamente, quando os resíduos provêm de  $N(0,1)$ . Para a mistura as estimativas são 1,727 e 0,598. No procedimento alternativo onde estima-se  $\sigma^2$  e  $\rho$  por  $\hat{\sigma}^2$  e  $\hat{\rho}$ os valores médios obtidos na simulação quando os residuos sao oriundos de N(O,l) foram respectivamente de 0,982 e 0,889. Para a mistura obteve-se 2,504 e 0,807, respectivamente. Observa-se por estas estimativas médias que os estimadores  $s^2$  e r sao bastante inferiores a  $\hat{\sigma}^2$  e  $\hat{\rho}$ . Os valores verdadeiros destes pa râmetros são  $\sigma^2$ =1,00 e p= 0,9 na situação de resíduos gerados de N(0,1), e  $\sigma^2 = 2,50$  e  $\rho = 0,9$  na mistura.

Os números citados e os que constam nos quadros em refe rência foram calculados com emprego do programa CUBO.FOR que é descrito no apêndice 1.

# 3.3. ANÂLISE COMPARATIVA DA PERFÓRMANCE DA ABORDAGEM USUAL POR MÍNI-MOS QUADRADOS GENERALIZADOS, COM O "BOOTSTRAP", NO DELINEA-MENTO COMPOSTO CUBO+ESTRELA.

## 3.3.1. OS RESÍDUOS TÊM DISTRIBUIÇÃO NORMAL

A situação em que os resíduos têm distribuição normal se constitue na melhor ajustada à abordagem clássica por MQG. Comparamos *aqui* o desempenho dos procedimentos MQG-1 e o "boots trap" não corrigido, como em [3], e incorporando as correções pro postas na secção 2.2 •• Os resultados são apresentados a seguir. O quadro 3.2. apresenta os resultados obtidos por MQG-1 e pelo "bootstrap", com os residuos de um ajuste por MQ0, sem correção. O quadro 3.3. apresenta os resultados obtidos após correção dos resíduos conforme 2.1.8. e com  $\Sigma$  estimada por 2.2.1.. Os numeros do quadro 3.2. revelam que o "bootstrap" é superior ao MQG-1, embora ambos sejam otimistas. Já no quadro 3.3. se vê que a abor dagem assintótica com a estimativa adequada de  $\Sigma$ , e o "bootstrap" com as correções dos resíduos são equivalentes e dão resultados que podem ser considerados bons, ainda que pareçam manter um pequeno vicio, sendo o do MQG-1 negativo e do "bootstrap" positivo.

QUADRO 3.2. NÚMERO DE VEZES EM QUE O INTERVALO DE 90% DE CONFIAN ÇA COBRIU O PARÂMETRO, EM 400 REPETIÇÕES MONTE CARLO E 400 "BOOTSTRAP" NO PROCEDIMENTO SEM CORREÇÃO EM RESÍDUOS N(0,1).

| PARÂMETRO            | MQO                        | MQG-1        | "BOOTSTRAP"   |
|----------------------|----------------------------|--------------|---------------|
| B.                   | 261(65, 258)               | 315(78, 75%) | 335(83,758)   |
|                      | 247 (61,75%)               | 297(74, 258) | 323(80,758)   |
|                      | 235(58, 758)               | 299(74, 758) | 336(84,00)    |
|                      | $260(65,00$ <sup>8</sup> ) | 306(76,50%)  | 345(86, 25%)  |
|                      | 275(68, 758)               | 317(79, 258) | 339 (84,75%)  |
|                      | 258 (64,50%)               | 322(80,50)   | 329(82, 258)  |
| В                    | 276(69,00)                 | 321(80, 25)  | 341(85, 258)  |
| $\beta$ <sub>7</sub> | 249 (62, 25%)              | 300(75,00)   | $336(84,00*)$ |
| $B_{8}$              | $272(68,00$ <sup>8</sup> ) | 319(79,758)  | 334(83,50)    |
| $P_{9}$              | 258 (64,50%)               | 307(76, 758) | 336(84,008)   |

QUADRO 3.3. NÚMERO DE VEZES EM QUE O INTERVALO DE 90% DE CONFIAN ÇA COBRIU O PARÂMETRO, EM 400 REPETIÇÕES MONTE CARLO E 400 "BOOTSTRAP" NO PROCEDIMENTO COM CORREÇÃO EM RE<br>SÍDUOS N(0,1).

 $\bar{z}$ 

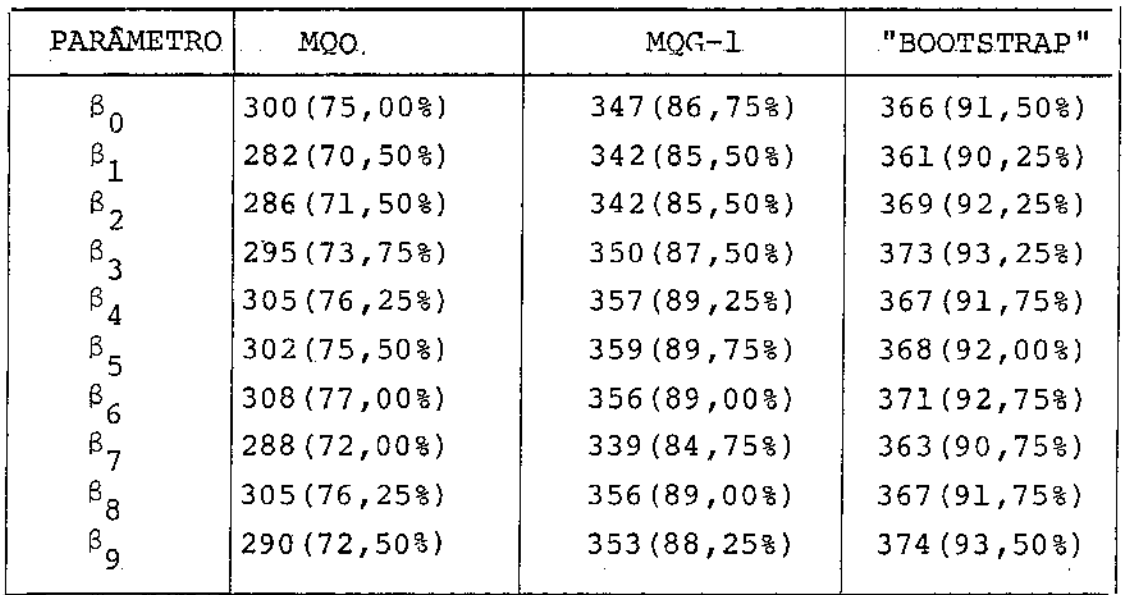

. . . .

3.3.2. SITUAÇÃO EM QUE OS RESÍDUOS DE UMA MISTURA DE NOR-MAL N(O,l) COM N(0,4) EM IGUAL PROPORÇÃO.

Para este caso, os resultados são apresentados nos qua**dros 3.4. e 3.5. adiante e mostram que o MQG-1 e o "bootstrap" determinam praticamente os mesmos resultados que os encontrados em 3.3.1. com resíduos N{O,l). Assim conclui-se que o MQG-1 e um método robusto e quanto ao "bootstrap" esta conclusão já era esperada pois ele independe da distribuição.** 

QUADRO 3.4. NÚMERO DE VEZES EM QUE O INTERVALO DE 90% DE CONFIAN **ÇA COBRIU O PARÂMETRO, EM 400 REPETIÇÕES MONTE CARLÕ E 400 ''BOOTSTRAP", NO PROCEDIMENTO SEM CORREÇÃO EM**  RESÍDUOS N(0,1) MISTURADOS COM N(0,4) EM IGUAL PROPORÇÃO.

| PARÂMETRO            | MQO.          | $MQG-1$      | "BOOTSTRAP"   |
|----------------------|---------------|--------------|---------------|
| $\beta_{0}$          | $278(69,50*)$ | 322(80,508)  | $330(82,50*)$ |
| $\beta_1$            | 288 (72,00%)  | 324 (81,00%) | 349(87, 25)   |
| $\beta_2$            | 294(73,508)   | 328(82,008)  | 349(87,25)    |
| $\beta_{3}$          | 274(68,50%    | 314 (78,50%) | 343 (85,75%)  |
| $\beta_4$            | 261(65, 258)  | 310 (77,50%) | 331 (82,75%)  |
| $\beta_{5}$          | 277(69, 258)  | 318(79,50%   | 340(85,00)    |
| $\mathbf{B}_{6}$     | 271 (67,75%)  | 321(80, 258) | 331 (82,75%)  |
| $\beta_{7}$          | 274(68,50)    | 317(79, 258) | 347(86,758)   |
| $\beta_{\mathsf{R}}$ | 290(72,50)    | 323(80,758)  | 351 (87,75%)  |
| $\beta_{9}$          | 293(73, 258)  | 324 (81,00%) | 352(88,00)    |

QUADRO 3.5. NÚMERO DE VEZES EM QUE O INTERVALO DE 90% DE CONFIAN ÇA COBRIU O PARÂMETRO, EM 400 REPETIÇÕES MONTE CARLO E 400 "BOOTSTRAP", NO PROCEDIMENTO COM CORREÇÃO EM RESÍDUOS N(0,1) MISTURADOS COM N(0,4) EM IGUAL PROPORÇÃO.

| PARÂMETRO            | MQO.           | $MQG-1$       | "BOOTSTRAP"   |
|----------------------|----------------|---------------|---------------|
| ß.                   | 317(79, 258)   | 351 (87,75%)  | 365(91, 258)  |
| $\beta$ <sub>3</sub> | 315(78, 758)   | 353(88, 258)  | 375(93,75)    |
| $B_{2}$              | 317(79, 258)   | 358(89,50)    | 370(92,508)   |
| $\frac{1}{3}$        | 304 (76,00%)   | 355 (88,75%)  | 374 (93,50%)  |
| $\mathbf{B}_4$       | $296(74,00$ \} | 348 (87,00%)  | 364(91,008)   |
| $^{\beta}$ 5         | 307 (76,75%)   | 341 (85,25%)  | 363(90,75)    |
| $\mathbf{B}_{6}$     | $314(78,50*)$  | $352(88,00*)$ | 370 (92,50%)  |
| β.,                  | 304(76,008)    | 357(89, 258)  | 364(91,008)   |
| $\mathbf{B}_{8}$     | 316(79,008)    | 355(88,75)    | 377 (94, 25%) |
| $^{\beta}$ 9         | 317(79, 258)   | 354 (88,50%)  | 364 (91,00%)  |

## 3.4. CONCLUSÃO

Como resultado final desta simulação pode-se concluir que o MQG-1 no contexto do modelo 2.1.1. torna-se significativamente melhor quando é utilizado o estirnador da matriz de covariâncias dado por 2.2.1. Quanto à técnica"bootstrap" pode-se afirmar que no procedimento em que não se faz correção a sua aplicação melhora os resultados obtidos com o MQG-1 usual. Contudo, quando se faz a correção dos resíduos o seu desempenho é equivalente ao rígido o qual como vimos é bom.

#### 4. APLICAÇÃO A UM CASO REAL

## <sup>4</sup>.l. O PROBLEMA

Um estudo sobre as propriedades do sorgo envolve o descascamento deste cereal em um certo tipo de moinho e considera a influência de três fatores sobre o rendimento, Y. Estes fatores sao o tempo de condicionamento T, o teor de umidade U e o tem po de descascamento o. cada um dos fatores foi delineado com três nlveis, 6h, 12h e 24h para T; 14%, 15% e 16% para U e 2min, 3min e 4min para  $D$ . Um experimento fatorial  $3^3$ foi executado com duas replicações. Entretanto, por impossibilidade nica as replicações não foram aleatorizadas ou seja uma unidade experimental aleatória (certa quantidade de sorgo) era tomada e um tratamento aplicado às duas unidades amostrais ( metade da porção de sorgo) provenientes da mesma unidade experimental. Como se pode observar pela descrição, existe a possibilidade geração de correlação entre as replicações dentro de cada  $\,$  par,  $\,$ embora matendo-se independência fora desses grupos. Assim da este problema enquadra-se no modelo 2.1.1., já descrito. O quadro 4.1. mostra os dados do experimento.

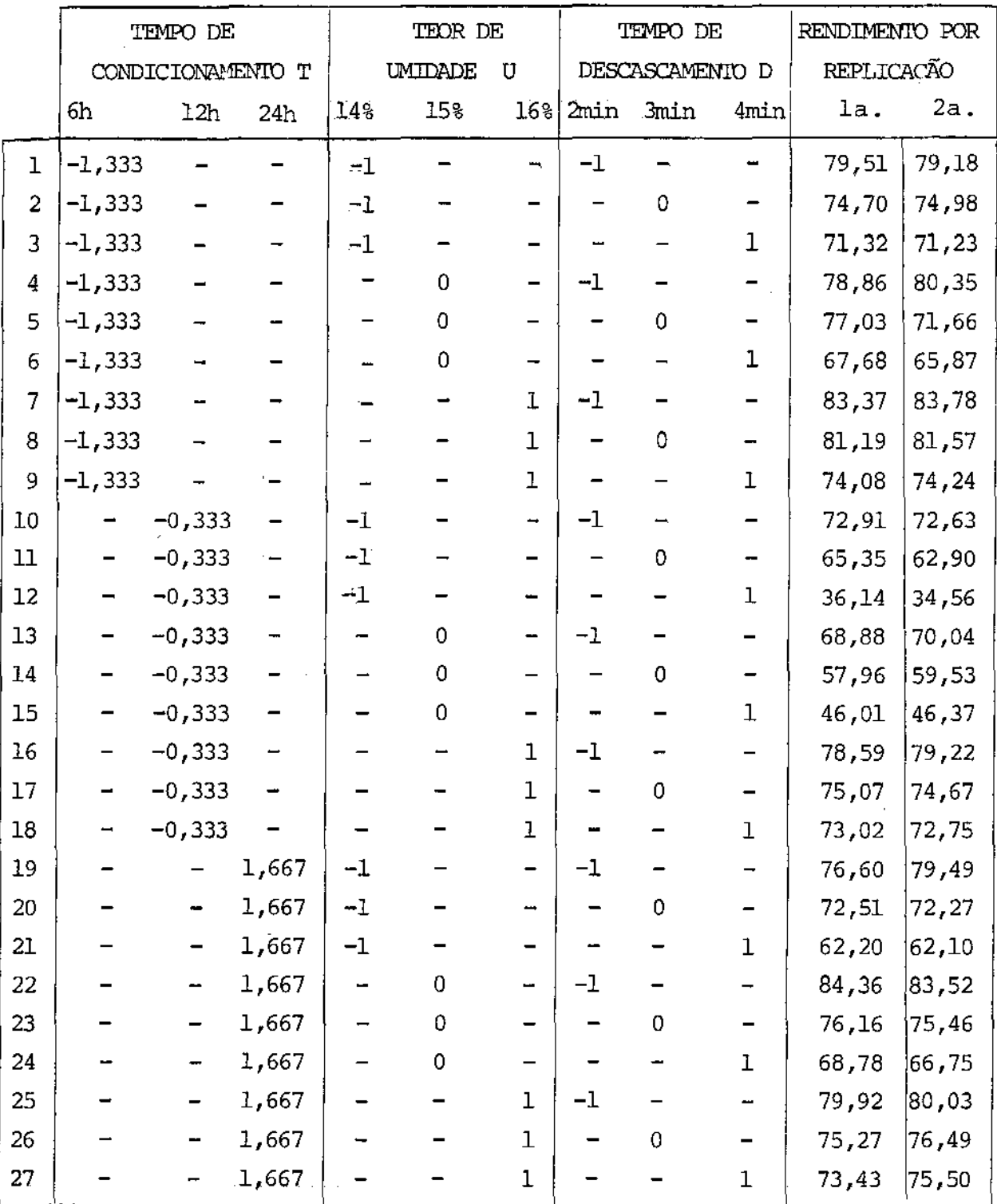

QUADRO 4.1. DADOS ORIGINAIS DO EXPERIMENTO COM OS NÍVEIS DE T, U e D REPARAMETRIZADOS

 $\sim$  10  $\pm$ 

 $\bar{\phantom{a}}$ 

 $\cdots \quad \cdots \quad \cdots$ 

#### 4.2. O RJUSTAMENTO

\_\_ \_.'

Aos dados do quadro 4.1., utilizando-se o "MINITAB", fez-se uma análise de regressão. De início ajustou-se um polinômio completo do 29 grau com as 9 variáveis T,U,D,TU,TD,UD,T $\omega^2$ e $^2$  verificando-se um bom ajustamento, ainda que várias variáveis não fossem significativas nos níveis estabelecidos. Após a eliminação de TU, TD e D $^2$  e feito novo ajuste, U $^2$  mostrou-se significativa a 5% mas não a 1%. Por outro lado, aplicando-se a técnica "bootstrap", neste particular, obtém-se  $t_* = \hat{\beta}^*/s = 1,66$  quando se faz n\* = 1000 repetições "bootstrap", com  $\hat{\beta}^*$  e s respecti vamente a média e o desvio padrão do conjunto das 1000 estimativas "bootstrap" do coeficiente verdadeiro de  $\sigma^2$ . Assim, com base neste critério $\,$  U $^2$   $\,$  também foi eliminada.

Tem-se, então 5 variáveis significativas a l% que são T,U,D,UD e T<sup>2</sup>. A equação de regressão, com  $R^2 = 0.768$ , é

 $\hat{Y} = 62, 2 - 2, 53$ T + 4,77U- 7,48D + 3,37UD + 5,95T<sup>2</sup>.

Examinando-se o gráfico resíduos contra valores ajustados (Fig .5) observa-se uma distribuição satisfatória dos resíduos, que parece não indicar desajuste do modelo adotado. Os resíduos mostramse aos pares, o que vem revelar uma possível correlação entre as replicações. O gráfico normal dos resíduos (Fig.6) mostra uma

tendência para a linha reta, configurando assim uma situação de normalidade nos resíduos, exceto talvez no extremo inferior. Nos residuos separados por replicação, tem-se uma correlação entre os dois conjuntos de 0,954, e o gráfico dos residuos da la.  $re$ plicação contra os da 2a. mostra claramente, pela tendência a uma linha reta, esta forte correlação positiva.

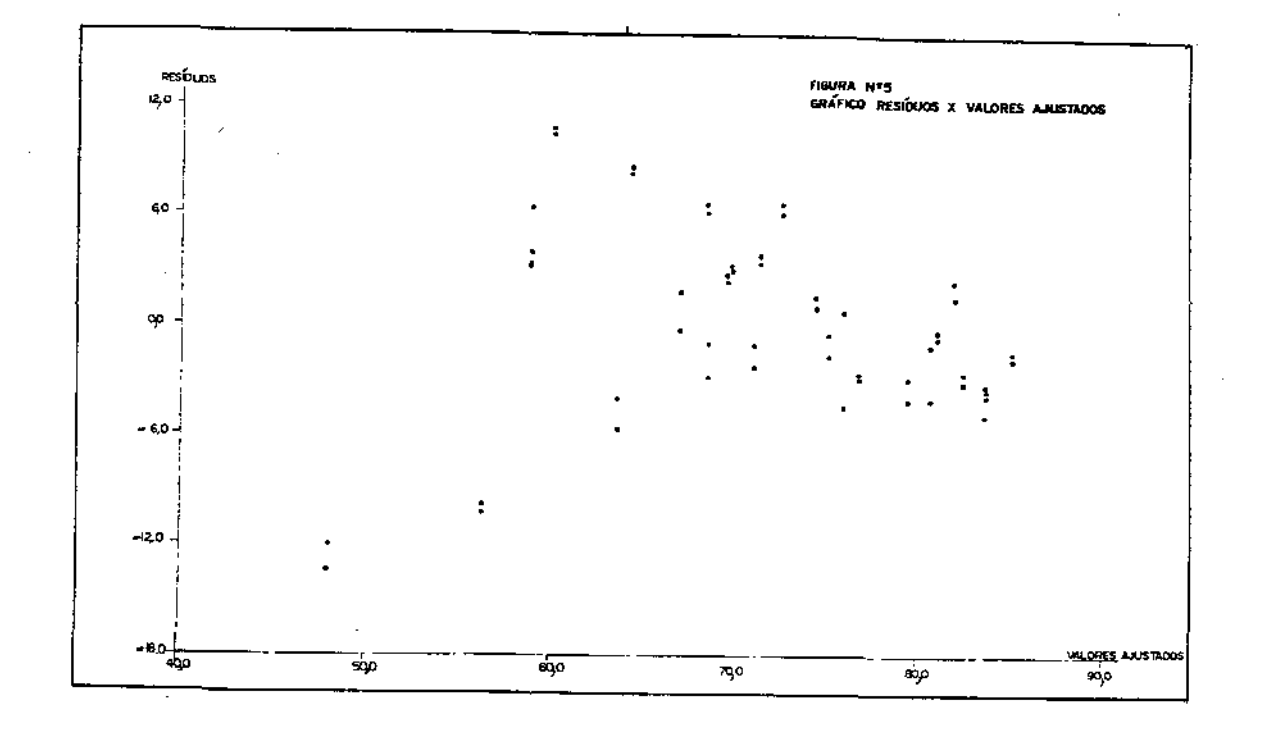

\_\_\_

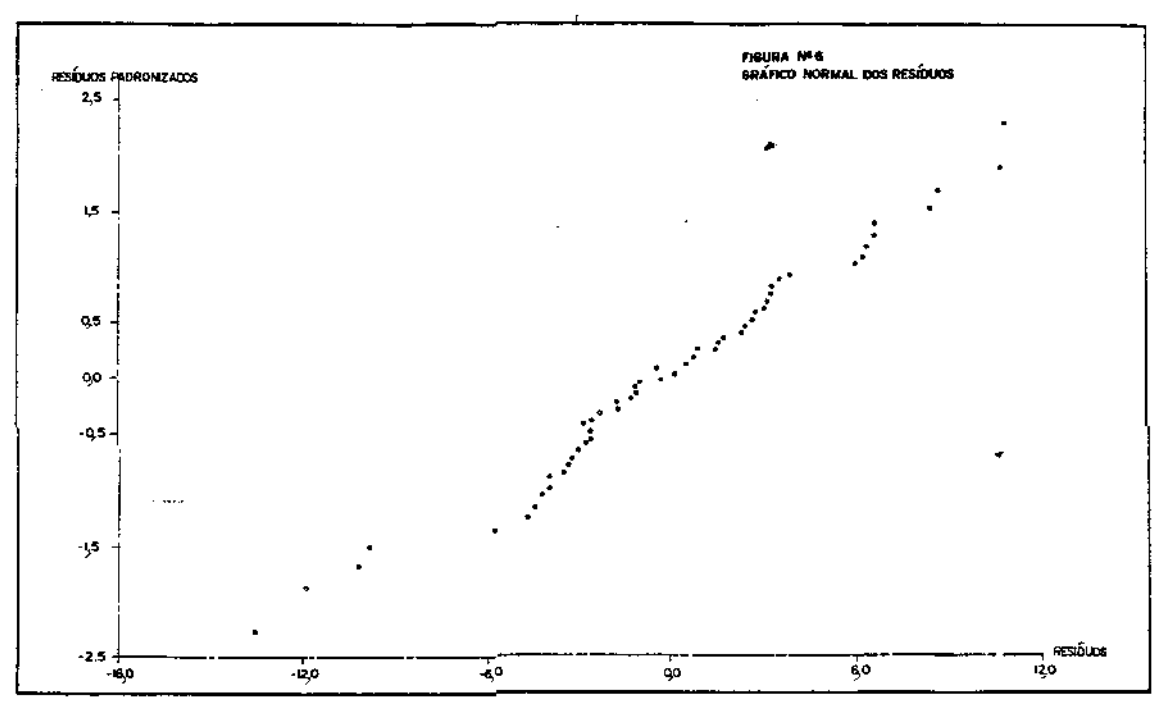

## 4.3. A AMBIGUIDADE ENTRE CORRELAÇÃO E DESAJUSTAMENTO

O ajuste de modelos de regressão e posterior análise es tatística dos resultados pressupõem, em geral, alqumas suposições básicas sobre a adequação do modelo escolhido, e sobre a es trutura estatística dos erros aleatórios. Tais suposições devem, na medida do possível, ser verificadas experimentalmente.

Os testes de desajustamento (lack-of-fit), permitem verificar o ajuste do modelo aos dados, num contexto em que se dis põe de replicações genuinas (ver [6], pag. 35).

Contudo, se existe algum tipo de correlação entre os re síduos, a falta de ajuste pode aparecer como significativa no teste embora o modelo ajustado esteja adequado. Assim, o teste de

desajustamento pode indicar falta de ajuste, replicações correla cionadas ou ambos. Freqüentemente em experimentos com por descuido ou impossibilidade técnica criam-se condições para o surgimento de correlação entre as replicações.

No problema por n6s abordado, o experimento foi desenvolvido sem aleatorização das replicações ; assim, uma estrutura de correlação do tipo descrito abaixo pode ocorrer entre as 2n respostas,

Corr(
$$
\varepsilon_1, \varepsilon_j
$$
) =  $\begin{cases} 1 & \text{se } i = j \\ \rho & \text{se } i = j - 1 \\ 0 & \text{c/c } \text{ para } i = 1, 2, 3, ..., 2n \end{cases}$ 

 $\Omega$  teste de desajustamento aplicado ao ajuste com as cin co variãveis significativas dado no quadro 4.2., abaixo,resultou significativo.

QUADRO 4.2. ANÁLISE DA VARIÂNCIA (MOSTRANDO O DESAJUSTAMENTO)

| FONTE DE VARIAÇÃO | G.L. | $S \cdot Q$ . | Q.M.   | F     |
|-------------------|------|---------------|--------|-------|
| REGRESSÃO         | 5    | 4748,060      | 949,61 | 31,72 |
| RESIDUAL          | 48   | 1437, 290     | .29,94 |       |
| DESAJUSTAMENTO    | 21   | 1403,522      | 66,83  | 53,47 |
| ERRO PURO         | 27.  | 33,768        | 1,25   |       |
| TOTAL             | 53.  | 6185,350      |        |       |

t<br>Salah Salah<br>Salah Salah Salah Salah Salah Salah Salah Salah Salah Salah Salah Salah Salah Salah Salah Salah Salah Salah S

4.4. ESTIMATIVAS E DESVIOS PADRÀO DOS PARAMETROS

A partir dos dados do quadro 4.1., as estimativas dos pa râmetros da superfície quadrática de respostas

$$
Y = \beta_0 + \beta_1 T + \beta_2 U + \beta_3 D + \beta_4 U D + \beta_5 T^2
$$

foram obtidas por MQO, sendo que várias variáveis foram eliminadas na análise de regressão. Sabe-se, pelo resultado 2.1.5., que essas estimativas são iguais às obtidas por MQG-1. A matriz de variâncias-covariâncias do ajuste por MQG-1

$$
(1+\widehat{\rho})\widehat{\sigma}^2(X'X)^{-1}
$$

foi obtida substituindo-se  $\sigma^2$  e  $\rho$  em 2.1.7. pelas estimativas dadas, respectivamente, pelos resultados 2.1.14. e 2.1.16 ou seja,  $\hat{\sigma}^2 = 34$ ,083 e  $\hat{\rho}$ 

O "bootstrap" foi aplicado aos resíduos do ajuste cor rígidos pelo fator

$$
\phi = \sqrt{\frac{54}{54 - 6(1+\hat{\rho})}} ,
$$

conforme resultado  $2.1.8.$ , com  $\rho$  substituido pela estimativa dada pelo resultado 2.1.16.. O número de repetições foi n\*= 1000. Os resultados são mostrados nos quadros 4.3, e 4.4., respectivamente para MOG-1 e "bootstrap". Contém estimativas dos parâme tros, desvios padrão das estimativas e intervalos de confiança nos níveis de 0,90 e 0,95, para os dois casos. Os números foram obtidos com o programa MOGAR5.FOR, descrito no apêndice 2.

QUADRO 4.3. RESULTADOS POR MOG-1

. سند . کند . ب

 $\sim 10$ 

| PARÂMETROS  | $\beta_{\rm T}$ | $^{\rm s}$ ii | INT.DE $0,90$ DE CONF. | INT DE 0,95 DE CONF.  |
|-------------|-----------------|---------------|------------------------|-----------------------|
| $\beta_0$   | 62,194          | 2,175278      | [58, 544, 65, 844]     | [57, 818, 66, 571]    |
| $\beta_1$   | $-2,533$        | 1,059770      | $[-4, 311; -0, 755]$   | $[-4, 665; -0, 401]$  |
| $\beta_2$   | 4,767           | 1,362563      | [2,480; 7,053]         | [2,025; 7,508]        |
| $\beta_3$   | $-7,478$        | 1,362563      | $[-9, 764; -5, 191]$   | $[-10, 219; -4, 736]$ |
| $\beta_{4}$ | 3,370           | 1,668791      | [0,569; 6,170]         | [0,012; 6,727]        |
| $\beta_{5}$ | 5,947           | 1,201665      | [3,930; 7,963]         | [3,528; 8,364]        |

QUADRO 4.4. RESULTADOS POR "BOOTSTRAP"  $n* = 1000$ 

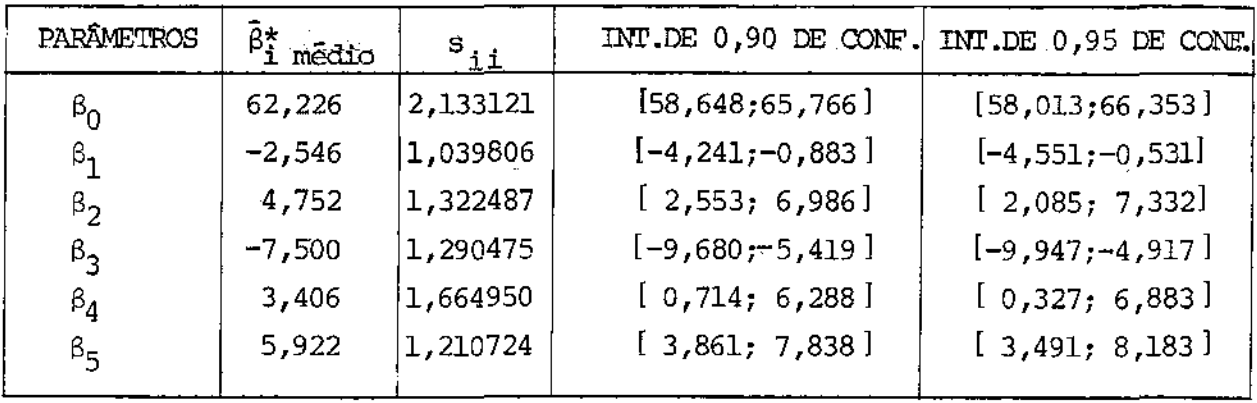

4.5. CONCLUSÃO

 $\bar{\bar{z}}$ 

 $\mathcal{L}_{\rm{in}}$ 

 $\cdots$ 

Os numeros finais mostram que o procedimento "bootstrap", que é independente da distribuição, apresenta uma performance equivalente ao MQG-1.

 $\sim 10$ 

APÊNDICE I - PROGRAMA CUBO·FOR

Este é o programa para a simulação descrita no Capítulo III. Na sua composição fazem parte sub-rotinas do SSP para operações matriciais, e também outras construídas para gerar misturas de normais e calcular produtos matriciais. Na forma aqui apresen tada lê as matrizes de planejamento com replicação em e sem replicação em FORØl.DAT e faz a simulação em resíduos de N(O,l) com o procedimento corrigido, gerando os números do quadro 3.3 •• Para os resíduos- oriundos da mistura de normais estes valores são gerados pela sub-rotina NORCON.FOR, construida para este fim, então o laço situado sob o comentário "gerando os resíduos" é ignorado. A sua execuçao produz os números do quadro 3.5 .. No procedimento sem correçao, a versao correspondente, ca! cula a estimativa de  $\, \sigma^2$ , s $^2$  igual ao quadrado médio dos resíduos do ajuste MQO, e a correlação amostral desses resíduos separados por replicação, r. Assim os ajustes separados não são feitos. Obtém-se desta forma os números de 3.2. e finalmente do se chama NORCON.FOR para gerar a mistura de normais em tituição a geração de reslduos N(O,l) tem-se os resultados do quadro 3. 5 .. A listagem é a que segue.

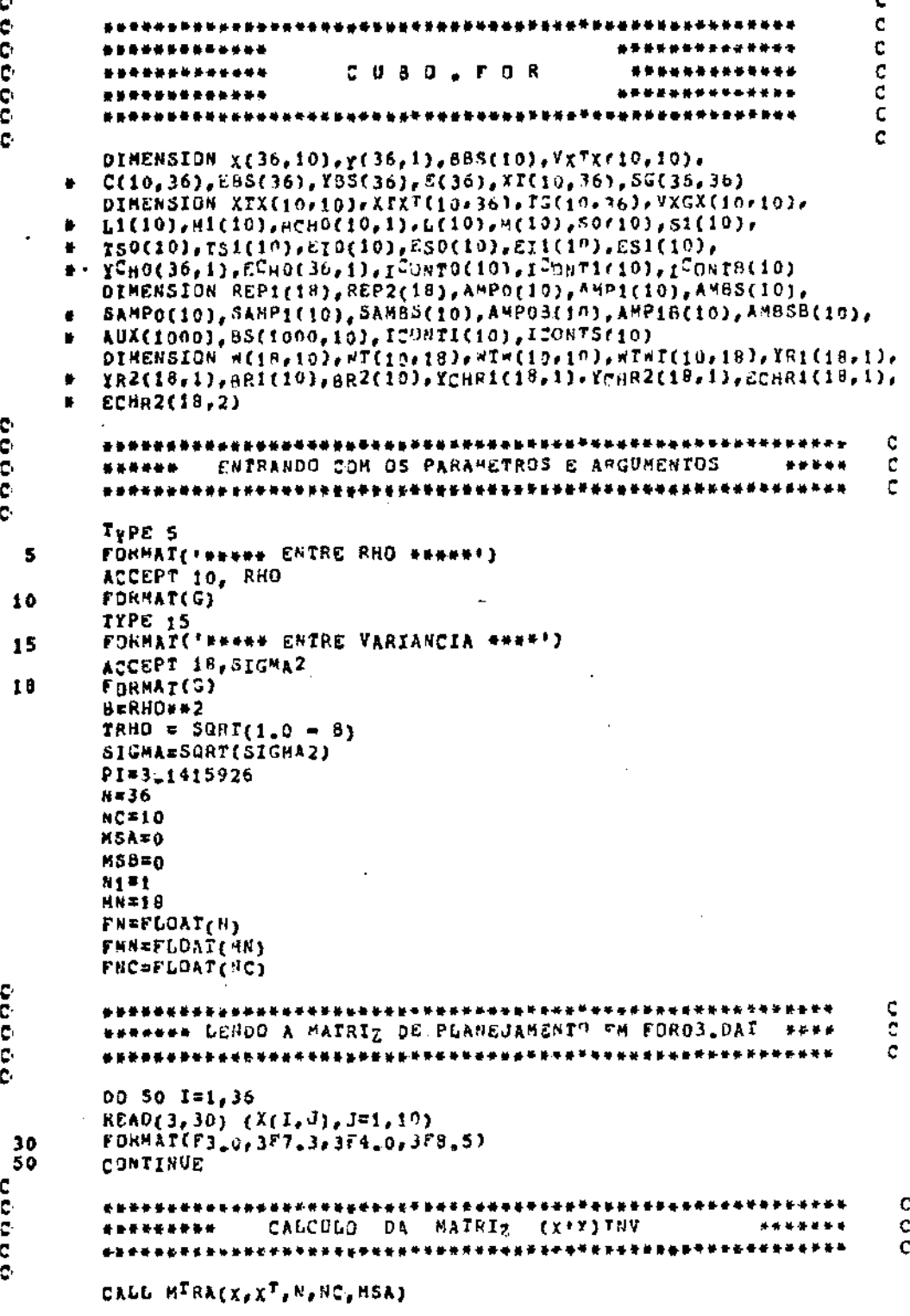

CALL HPRD(XT.X.XTX.NC.N.HSA.MSB.NC) CALL MINV(XIX,NC,D,L,M) C \*\*\*\*\*\*\* CALCULO DA MATRIZ (X'X)I"V.X' \*\*\*\*\*\*\*\*\* c Ċ CALL PDT3(XTX,XT,XTXT,NC,MC,M) ¢ WEEF LENDO A MATRIZ DE PLANEJANENTO SEM REPLICAÇÃO \*\*\*\*\* ¢ ease EM FOR01.OAT PARA OS AJUSTES SEPARADOS DAS ¢ \*\*\*\*\* #### iAS\_ 6 2AS\_ REPLICACOES  $\frac{c}{c}$ \*\*\*\*\* \*\*\*\*\*\*\*\*\*\*\*\*\*\*\*\*\*\*\*\*\*\*\*\*\*\*\*\*\*\*\*\*\*\*\*\*\* ................... DD 70 I=1,18 READ(1,60) (W(1,J),J=1,10)<br>FORMAT(F3.0,3F7.3,3F4.0,3F8.5) 60 70 CONTINUE C **SPERS CONCENTRANDO AS OPERAÇÕES MAIRICILIS FORA**  $............$ C **BEARS ON BLO MONTE CARLO** \*\*\*\*\*\*\* c c CALL HTRACH, HT, MN, NC, MSA) CALL MPRO(WI, W, WIW, NC, MN, MSA, MSB, NC) CALL MINV(WIN, NC, D. L. M) CALL PDIS(NIM, WI, WIWI, NC, NC, MN) C **######## A SIHULACAD HONTE CARLD** \*\*\*\*\*\*\*\* c \*\*\*\*\*\*\*\*\*\*\* C  $T_YPE$  80 FORMAT(\* \*\*\* ENTRE NMC (REPS. M CARLO) \* NBS (REPS.BOOTS.) \*\*\*\*)<br>ACCEPT 82, NMC, NBS<br>FORMAT(2G) 80  $82$ TYPE B6 FORMAT('"\*\*\*\*\* ENTRE A SEMENTE \*\*\*\*\*')  $66$ ACCEPT 88, ISEED 88  $F$ ORMAT $(I)$ CALL SETRAN(ISEED) C **####### OS LIMITES DE 0.90 PARA OS INTERVS, BOOTSTRAP ######** Ċ c EIBS=0.05\*NBS+1.0 ESBS=0,95\*NBS TYPE 89, EIBS, ESBS<br>FORMAT(' LINITES SAO', 2F6.1) 89  $\mathsf C$ **BERENNEN ZERANDO OS ACUMULADORES** c c DD 90 I=1,10  $ICONTO(1)=0$  $ICOMI1(I)=0$ 

 $1.11$ í

> C. Č<br>CO

ē

0000000

000000

oooo

ċ.

e<br>ee

Ç.

ċ.

 $ICOMIB(I)=0$  $BANDO(I) = 0.0$  ${\tt SANPI}(1) = 0.00$ 90 CONTINUE C \*\*\*\*\* IMICIO DO ELO MONTE-CARLO \*\*\*\*\*  $\mathbf{C}$ c 00 250 INC=1, NHC  $\mathbf c$ \*\*\*\*\*\* ZERANDO OS ACUMULADORES DO CALCHLO DAS \*\*\*\*\* ¢  $\frac{1}{3}$ ESTIMATIVAS VARUN E R, DA VARIANCIA E COEF. \*\*\*\*\*\* **SENSON DE CORRELAÇÃO** c \*\*\*\*\*\*\*\*\*\*\*\*\*\*\*\*\*\*\*\*\*\*\* 52ER1=0.0 52ER2=0\_0 SER182=0.0  $SER1 = 0.0$ SER2=0\_0 \*\*\*\*\*\*\*\*\*\*\*\*\*\*\*\*\*\*\*\*\*\*\*\*\*\*\*\*\*\*\*\*\*\*\*\*\*\*  $\frac{c}{c}$ ................ GERANDO OS RESIDJOS \*\*\*\*\*\*\* \*\*\*\*\*\* ¢ . . . . . . . . . . . *.* . . 00 92 I=1, MN UI=RAN(ISEED) UZ#RAN(ISEED) zi=SQRT(-2.0\*ALOG(Ui))\*CO5(2.0\*PI="2) Z2=SQRT(-2.0\*ALOG(U1))+SIN(2.0\*PI\*"2)  $E(2+I-1)=Z1+S1GSA$ E(2+I)=(RHO+Z1+IRHO+Z2)+SIGMA 92 CONTINUE \*\*\*\*\*\*\*\*\*\*\*\*\*\*\*\* ¢ \*\*\*\*\*\*\*\*\*\*\*\*\* . . . . . GERANDO OS Y'S \*\*\*\*\*\*\*\*  $. + + + + + + + +$  $\mathbf C$ ¢ \*\*\*\*\*\*\*\*\*\* **\*\*\*\*\*\*\*\*\*\*\*\*\*\*\*\*\*\*\*\*\*\*\*\*\*\*\*\*\*\*\*** \*\*\*\*\*\*\*\*\*\*\* pD 94 I=1,0  $Y(1,1)=E(1)$ CONTINUE 94  $\frac{c}{c}$ \*\*\*\*\* SEPARANDO OS Y'S NAS DUAS REPRICAÇOES  $7477$  $\mathbf c$ 00 95 I=1, MN  $YR1(I, 1)=Y(2+I-1, 1)$  $YR2(I_{11})=Y(2^*I_{11})$ 95 CONTINUE C **SPERSE O VETOR ROHO DAS ESTIMATIVAS MOD/HOG-1**  $\frac{c}{c}$ \*\*\*\*\* . . . . . .

J, 63

000000

aaaaaaa

00000

 $\mathbf{C}$ 

C.

ė

99999

**OGOOO** 

ooooo

CALL MPROCXTXT.Y.BCHO.NT.M.MSA.MSB.NI) c \*\*\*\*\* 0 VZTOR YCHO DAS RESPOSTAS FM HOO/MOG-1  $+ + + +$ C \*\*\*\*\*\*\*\*\*\*\*\*\*\*\*\*\*\*\*\* \*\*\*\*\*\*\*\*\*\*\*\*\*\*\*\*\*\*\*\*\*\*\*\*\*\*\*\*\* \*\*\*\* c CALL MPRD(X, BCHO, YCHO, N, NC, MSA, MSB, N1) \*\*\*\*\*\*\*\*\*\*\*\*\*\*\*\*\*\*\*\*\*\*\*\*\*\*\*\*\*\*\*\*\*\*\*\* \*\*\*\*\*\*\*\*\*\*\*\*\*\* -----¢ \*\*\*\*\*\*\*\* O VETOR ECHO DOS RESTOUGS EM MOD/MOG-1 \*\*\*\*\* C. ....... c DO 96 I=1,N  $ECBO(I,1) = Y(I,1) - YCHO(I,1)$ CONTINUE 96 C \*\*\*\*\*\*\* FAZENDO OS AJUSTES COM AS REPLICAÇÕES \*\*\*\*\*\*\*\* ¢ **WEBBERS SEPARADAS PARA SE OBTER ESIIMPTTVA DE** \*\*\*\*\*\*\*\*  $\mathbf c$ \*\*\*\*\*\*\* SIGHAR E DE RHO \*\*\*\*\*\*\*\* C \*\*\*\*\*\*\*\*\*\*\*\*\*\*\* \*\*\*\*\*\*\*\*\*\*\*\*\*\*\*\*\*\*\*\*\*\*\*\*\*\*\*\* C OS PARAMETROS \*\*\*\*\*\*\*\*\*\*\*\*\*\* \*\*\*\*\*\*\*\*\*\*\*\*\*\*\*\*\*\*\*\*\*\*\*\*  $\ddot{\rm c}$ CALL MPRD(WIWT, YR1, BR1, NC, HN, WSA, MSR, M1) CALL HPRD(NTWT, YR2, BR2, NC, MN, MSA, MSB, M1) OS Y'S ESTIMADOS \*\*\*\*\*\*\*\*\*\*\*\*\*\* \*\*\*\*\*\*\*\*\*\*\*\*\*\*\*\*\*\*\* c CALL MPRO(#,BR1, YCHR1, MN, NC, XSA, MSB, N1)<br>CALL MPRO(#, BR2, YCHR2, MN, NC, MSA, NSB, N1) DS RESIDUOS \*\*\*\*\*\*\*\*\*\*\*\*\*\*\*\*\*\*\*\*\*\*\* \*\*\*\*\*\*\*\*\*\*\*\*\*\* C DD 98 I=1, AN  $ECHRI(L, 1)=YRI(L, 1)=YCHRI(L, 1)$ ECHR2(I.1)=YP2(I.1)-YCHR2(I.1) SERI=SERI+ECHRI(I,1) SER2#SER2+ECHR2(1,2) S2ERi=S2ERi+ECHRi(I,1) \*\* 2 S2ER2=S2ER2+ECHR2(I,1)\*\*2 SERIRZ=SER1R2+ECHR1(I,1)+ECHP2(I,1) CONTINUE c \*\*\*\*\*\*\* AS VARIANCIAS DUIIDAS NOS AJUSTES SEPARADOS \*\*\*\*\* c Ć VARCHi=S2ER1/8.0 VARCH2=S2ER2/8.0 \*\*\*\*\*\*\*\*\*\*\*\* A ESTIMATIVA DA VARIANCIA (MEDIA) »\*\*\*\*\*\*\*\*\*\* c VARCH=0.5\*(VARCH1+VARCH2) SVARCH=SVARCH +VARCH \*\*\*\*\*\*\*\*\*\* D COEFICIENTE DE CORPELACAO (AMOSTRAL) \*\*\*\*\*\*\*\*\* c. RESERIR2/SUR<sup>T</sup>(S2ER1+S2ER2) SR=SR+R

Ç. ¢,

Ō<br>O

ċ,

00000

Ç.

**GOODOOO** 

 $\frac{c}{c}$ 

ċ.

 $\mathbf{C}^{\dagger}$ ¢

ō

98

 $\frac{c}{c}$ 

e e e

e.<br>C

c.

 $\frac{c}{c}$ 

C.

Ŀ,

Ċ,  $\frac{1}{C}$ 

 $\tilde{c}$ 

ooo

C,

ē.

Ç. č

o

õ

 $\mathbf{C}^{\prime}$ ō,

 $\tilde{c}$ 

e<br>e

 $\tilde{\mathbf{c}}$ 

 $\mathbf{C}^{\mathrm{r}}$ 

ē.

ć.

ċ,

ċ.

c.

no o

 $\frac{c}{c}$ 

f

\*\*\*\*\*\*\*\*\* \*\*\*\*\*\*\*\*\*\*\*\*\*\*\*\* \*\*\*\*\*\*\*\*\*\*\*\*\*\*\*\* C ######### CALCULANOO O COEFICIENIS +A+ ################### c ............................ ¢ A=(1.0+R) c HEREE A MATRIZ DE VARIANCIAS=COVARIANCIAS MOD \*\*\*\*\*\*\*\*\*\* C \*\*\*\*\*\*\*\*\*\*\* C 00 97 I=1,10  $00.97 \text{ J} = 1.10$ VXIX(I, J)=VARCH+XIX(I, J) 97 CONTINUE C \*\*\* O ERRO DE AMOSTRAGEM, NO NIVEL 0.90, DE C/EST. MOO \*\*\*\* C c 00 99 I=1,10  $so(I)=\frac{SO(I)=SORT(VXIX(I,I))}{SO(I)+1,708*SO(I)}$ 99 c  $###$  $\frac{c}{c}$  $1.14$ *--*--------c DD 100 I=1,10  $EIO(I)=BCHO(I,1)-TSO(I)$  $ESO(I) = BCHO(I, 1) + TSO(I)$  $AMPo(1)=2.0*TSO(1)$  $\texttt{SAMPQ}(\texttt{I}) = \texttt{SAMPQ}(\texttt{I}) + \texttt{AHPQ}(\texttt{I})$ IF (EIO(I) GT.C.O.DR.ESO(I).LT.O.O) GR TO 100  $ICONTD(I) = ICONTO(I) + 1$ CONTINUE 100 00 102 1=1,10<br>00 102 J=1,10 \*\*\*\*\*\*\*\*\*\*\*\*\*\*\*\*\*\*\*\*\*\*\*\*\*\*\*\*\*\*\*\* ¢ \*\*\*\*\*\* A MAIRIZ DE VARIANCIAS-COVARIA"CTAS POR MOG-1 \*\*\*\*\*\* Ċ c VXGX(I,J)=A\*VXTx(I,J) CONTINUE 102  $\mathbf C$ #### 0 ERRO DE AMOSTRAGEM, NO NIVEL 0.90, P/C/EST, MRG-1 ## C c 00 104 1=1,10  $\text{S1}(1) = \text{SORT}(VXGX(I, I))$  $I51(1)z1z798*51(1)$ 104 \*\*\*\*\*\*\*\*\*\*\*\*\*\*\*\*\*\*\* OR US LIMITES DE 0.90 DE CONFIANCA P/AS EST. MOG-1  $-98$  K H  $+$  $\overline{c}$ ORO E VERIFICACAO DA INCLUSAO DOS PARAMETROS NOS INTS, NEER  $\tilde{c}$ C

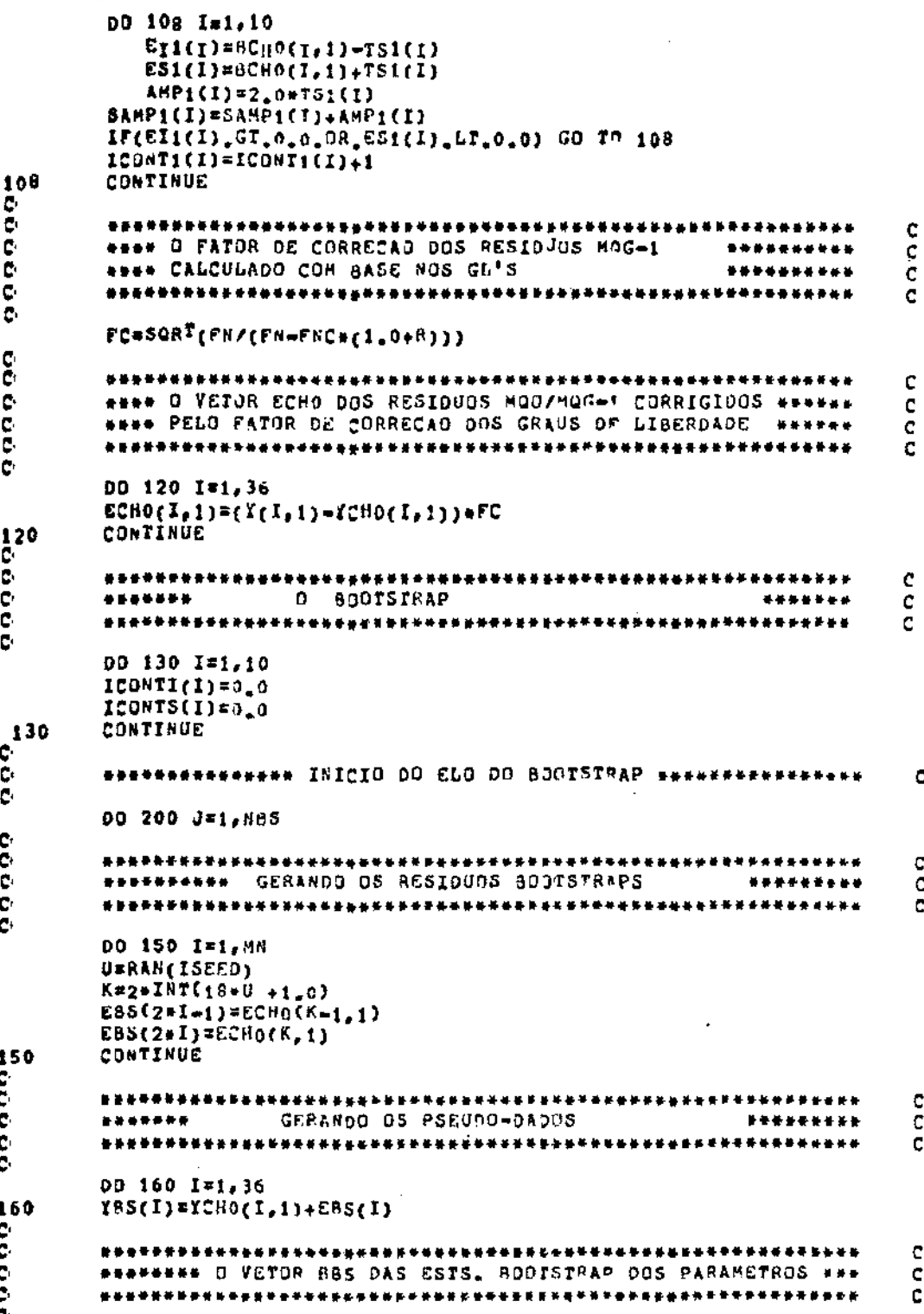
CALL MPROCXTXT. YBS.BBS. NC. N. MSA.MS8.NT)  $\mathbf{C}$ 9999  $\mathbb{C}$ \*\*\* VERIFICACAD DA INCLUSAD DO PARAMETRO NO INTERVALD \*\*\*\*\* C \*\*\*\*\*\*\*\*\*\*\*\*\*\*\*\*\*\*\*\*\*\*\*\*\*\*\*\*\*\*\* .............................. ¢ DO 195 I=1,10 IF (BBS(I).LT.0.0) GO TO 190<br>IF (BBS(I).GT.0.0) GO TO 192 Ņ. GO TO 195  $ICONTI(I) = ICONTI(I) + 1$ 190 GD TO 195 192 ICONTS(I)=ICONTS(I)+1 CONTINUE 195 CONTINUE 200 e e e ############ FIM DO ELO BOOTSTRAP ######################### C 00 210 I=1,10<br>IF (ICONTI(I).LT.EISS.OR.ICONTS(I).GT.ESBS) GO IO 210 ICONTB(I)=ICONTR(I)+1 CONTINUE 210 CONTINUE 250 e e e ############## FIM DD EGO MONTE=CARGO ###################### c FNMC#FLOAT(NMC) 00 255 1=1,10 e<br>e \*\*\*\*\* ANPLITUDES HEDIAS PARA AS NHO REPS, MONTE CARLO \*\*\*\*\* Ċ c. AMPOB(I)=SAMPO(I)/FNMC AMP1B(I)=SAMP1(I)/FNMC 255 CONTINUE e<br>e \*\*\*\*\*\*\*\*\*\*\*\*\*\*\*\* \*\*\*\*\*\*\*\* \*\*\*\*\*\*\*\*\*\*\*\*\*\*\*\*\* ic.co RESERVE RESULTACOS GERAIS \*\*\*\*\*\*\* DD 270 I=1,10 TYPE 260, ICONTO(I), ICONTI(I), ICONTR(I)<br>FORMAT(7X, 'MOO=', I4, 7X, 'MOG=1=', I4, 7X, 'BTS=', I4) 260 TYPE 265, AMPOB(I).AMPIB(I)<br>FORMAT(' A H MOO='+FIC.6+' A M MOS-1='+FIC.6) 265 270 CONTINUE VARCHM=SVARCH/NMC **RM=SR/NMC** TYPE 268, VARCHN, PH, NHC<br>TYPE 268, VARCHN, PH, NHC<br>FORNAT(\* ) VARCHD = \*, F10, 6, 'RHO | NED = \*, F10, 6, \* | NMC= \*, I4) 260 **STOP END** 

67

 $\mathbb{R}^{2d}$ 

 $\bar{1}$  ,  $\bar{1}$  ,  $\bar{1}$ 

APENDICE II - PROGRAMA MQGARS.FOR

\_\_ \_.\_,

Lê os dados do problema real no arquivo MAPL6Y.DAT, onde consta a matriz de planejamento e as respostas observadas, e cal cula os resultados que compõem os quadros 4.1. e 4.2.. Da mesma forma que o CUBO.FOR, possui na sua composição sub-rotinas SSP de operações matriciais, além de outras específicas de produto matricial que necessitou-se criar. A listagem é a que segue.

68

 $\mathbf{C}$ ę, \*\*\*\*\*\*\*\*\*\*\*\*\*\*\*\*\*\*\*\*\*\*\*\*\*\*\* \*\*\*\*\*\*\*\*\*\*\*\*\* Ċ \*\*\*\*\*\* OOOOO \*\*\*\*\* \*\*\*\*\*\*  $\bar{c}$ \*\*\*\*\*\* \*\*\*\*\* MOGARS. FOR  $\mathbf c$ \*\*\*\*\* \*\*\*\*\*\*  $\frac{c}{c}$ DIMENSION X(54,7),Y(54,1),YCHI(54,1),PB5(6),BB82(6),BCHI(6,1),<br>ECHI(54,1),C(6,54),EB5(54),YB5(54),SB5(6),SB52(6),XB(6),VB5(6)<br>DIMENSION SPB5(6,6),COV(28,28),XI(6,54),TG(6,54),XIX(6,6),LI(6), ٠ M1(6), SG(54, 54), L(54), M(54), VXTX(6, 6)  $\bullet$ 00000 \*\*\*\*\*\*\*\*\*\*\*\*\*\*\*\*\*\*\*\*\*\*\*\*\*\*\*\*\*\*\* \*\*\*\*\*\*\*\* c ...... **NUMBER ENTRANDU COM OS PARAMETROS E APGUMENTUS** \*\*\*\*\*\* C ........ Ć  $N = 54$ NC=6 **NSA=0 MSB\*0**  $N131$  $MN = 27$ OOOO c \*\*\*\*\*\*\*\*\*\*\*\*\*\*\*\*\*\*\* \*\*\*\* ENTRANDG COM O COEF. DE CORREGAÇÃO E VARIANCIA \*\*\*\*\* ¢ **PERE DETERMINADOS FORA OU PROGREMA, NO "INITAS, A FEREE PARTIR DOS RESIDUOS DE ATUSIES SFPARADOS COM AS FEREE**  $\mathbf c$ c 000 \*\*\*\* 1AS. E 2AS. REPLICACUES \*\*\*\*\* C \*\*\*\*\*\* c ċ. TYPE 5 FORMAT('##### ENTRE COM RHOCH E SIGCH2 ####') 5 ACCEPT 10, RHOCH, SIGCH2  $\begin{array}{c} \mathbf{10} \\ \mathbf{0} \\ \mathbf{0} \end{array}$ ¢ \*\*\*\*\*\*\*\*\*\*\*\*\*\*\*\*\*\*\*\*\*\*\*\*\*\*\*\*\*\*\*\* \*\*\*\*\*\*\*\*\*\*\*\*\*\*\*\*\*\*\*\*\*\*\*\*\* \*\*\*\*\*\*\*\*\*\* O COSFICIENTE A \*\*\*\*\*\*\*\*\*\* c c A=(150+RHDCH)+SIGCH2  $\mathbf c$ \*\*\*\*\*\*\*\*\*\*\*\*\*\* \*\*\*\*\*\*\*\* WESTERN DENDO A MATRIZ DE PLANEJAMENTO O VETOR DE FERRE c **WEBBANE RESPOSTAS Y EN MAPLEY DAI** \*\*\*\*\* c \*\*\*\*\*\*\*\*\*  $\mathbf c$ DO 40 1=1,54 READ(6,30)  $( (x(1, J), J=1, 6), Y(1, 1) )$ FORMAT(F3.0,F9.5,3F4.0,F8.5,F6.2) 30 40 CONTINUE ooooo .............. **\*\*\*\*\*\*\*\*\*\*\*\*\*** \*\*\*\*\*\*\*\*\*\*\*\*\* ............. c ....... CALCULO DA TATRIZ (X'X)I"V \*\*\*\*\*\*\*\*\* c ć CALL HTRACX, XT, N, NC, MSA) CALL MPRO(XI, X, XTX, NC, N, MSA, MSB, HC)<br>CALL MINV(XIX, NC, D1, L1, M1)

 $\overline{a}$ 

l,

e e.e

でひこむ

ċ,

c<br>C

Ç.

¢. 制软球装备堆板换条件装置表示水浆表示容易使用或动物分配的复数形式装备装饰的现在分词含有光度的过去式和过去分词使发生的现在分词形式 ë<br>G \*\*\*\*\*\* A MATRIZ DE VARIANCIAS-COVARIANCIAS MOG-4 ...... ē. DD 47 I=1,5 00 47 J#1,6 VXTX(I,J)=A\*XTX(I,J) 47 CONTINUE 00 61 I=1.6 DO 51 J=1,6 TYPE 51, I,J,VXTX(I,J)<br>:(\* = COV\*\*\*Ii+Ii+')\*\*\*F10=6)  $\frac{51}{61}$ FORMAT(' CONTINUE ċ. écec \*\*\*\*\*\*\*\*\*\*\*\*\*\*\*\*\*\*\*\*\*\*\*\*\*\*\*\*\*\*\*\*\*\*\*\* c ROOMSHANDOR A MATRIZ (X\*X)INV.X\* \*\*\*\*\*\*\*\*\*\*\*\*\*\*\*\*\* c CALL POT3(XTX,XT,C,HC,HC,H) ooo  $\mathbf C$ \*\*\*\*\* O VETOR BCH1 DOS PARAMETROS ESTIMBOOS POR MOG-1 \*\*\* C  $\frac{1}{C}$  $\mathbf{C}$ CALL PDTI(C,Y, BCH1, NC, N, N1) TYPE 80, BCHI(1,1), BCHI(2,1), BCHI(3,1), BCHI(4,1), BCHI(5,1), BCHI  $(6, 1)$ 80 FORMAT(6F10.6) ç. c \*\*\*\*\* O VETOR YOHI DOS VALORES AJUSTAROS POR MOG-1 \*\*\*\* C ¢ \*\*\*\*\*\*\*\*\*\*\*\*\*\*\*\*\*\*\*\*\*\*\* \*\*\*\*\*\*\*\*\*\*\* \*\*\*\* \*\*\*\*\*\* Ċ  $\bar{c}$ CALL MPRD(X, BCHI, YCHI, N, NC, MSA, PSB, N11 e<br>e Ċ ē \*\*\*\*\*\* O FATOR DE CORRECAO DOS PESIDUPS HOG-1 \*\*\*\*\*\*\* ¢ e<br>C Ċ \*\*\*\*\*\*\*\*\*\*  $FC = SQRT$ (N/(N-6,0+(1,0+RHOCH))) C<br>C Ċ \*\*\*\*\*\*\*\*\*\*\*\*\*\*\*\*\*\*\*\*\*\*\*\* \*\*\*\*\***\*\*\*\*\*\*\*\*\*\*\*\*\*\*** e<br>Co \*\*\*\*\* O VETOR ECH1 DOS RESIDUOS DO AJUSTE HOG-1  $+ + + + +$ ¢ WHEEE COM A CORRECAD DOS GRAUS DE LIBERNADE  $\begin{array}{cccccccccccccc} \textbf{a} & \textbf{b} & \textbf{c} & \textbf{a} & \textbf{b} & \textbf{b} \end{array}$ С \*\*\*\*\*\*\*\*\*\*\* c ċ. DO 100 1=1,54  $ECHI(I,1) = \{Y(I,1) - YCHI(I,1)\} + FC$  $\frac{100}{C}$ CONTINUE **CCCCCC** c \*\*\*\*\*\* C \*\*\*\*\*\* c \*\*\*\*\*\*  $\mathbf{D}$ **BJOTSTRAP** \*\*\*\*\*\* C \*\*\*\*\*\* \*\*\*\*\*\* C ċ.  $T_{YPE}$  120 FORMAT(' ENTRE NGS WREPETICOES BOOTSTRAPS-') 120 ACCEPT 130, NBS **FORMAT(G)** 130 TYPE 135

 $\mathbf c$ 

C

ē

-- $\pmb{\mathsf{f}}$ 

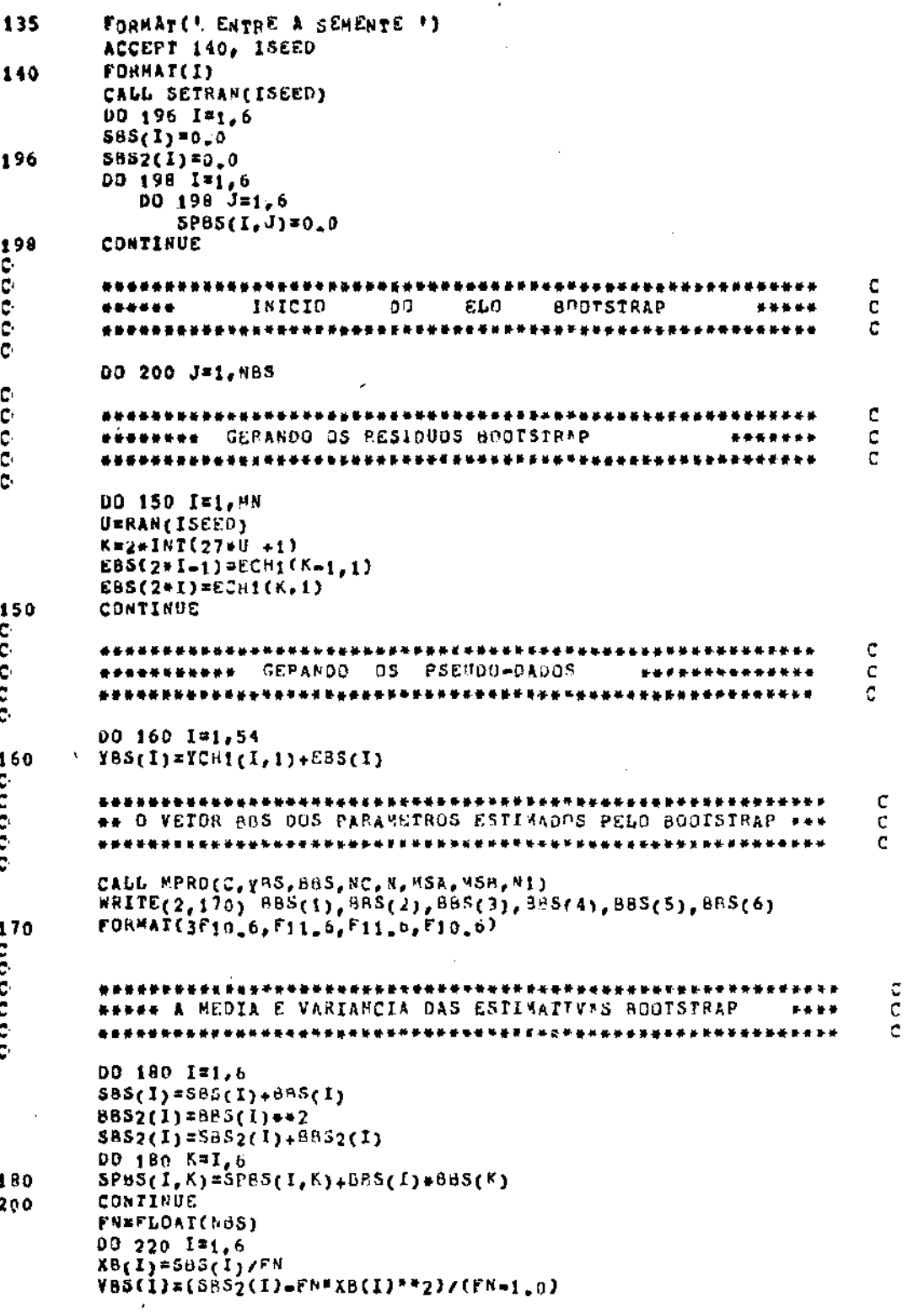

 $\mathcal{A}_{\mathcal{A}}$ 

 $\sim$   $\times$ 

ł,

 $\ddot{\phantom{a}}$ 

 $\ddot{\phantom{0}}$ 

220 CONTINUE agada e<br>e \*\*\*\*\*\*\*\* A MATRIZ DE COVARIANCIAS POR BOOTSTRAP ē. 00 225 I=1,6 00 225 J=1,6<br>
COV(I,J)=(SPBS(I,J) = FN#XB(I)#XBrJ)}/(FN=1)  $\frac{225}{C}$ CONTINUE c **RESERVED & MEDIA DE CADA PARAMETRO PARA AS NBS<br>RESERVEDE : REPETICOES BODISTRAP E A SUR VARIANCIA**  $+ + + + +$  $\begin{bmatrix} 0 \\ 0 \\ 0 \end{bmatrix}$  $+ + + + +$ ċ. 00 240 I=1,6  $\cdot$ TYPE 230, AB(I), VBS(I) 230<br>240 FORMAT(4X,F10.6,4X,F10.5) CONTINUE  $\frac{1}{C}$ REENSENSSESSENSE AS COVARIANCIAS BOOTSTRAP SESSESSESSE đ  $\bar{c}$ DO 250 I=1,6 00 250 J=1,6<br>
TYPE 245,1,J,COV(1,J)<br>
FORMAT(' COV(',Ii,Ii,')=',F13,6'  $245$ <br>250 CONTINUE sroe END

 $\epsilon$  .  $\mathcal{L}$ 

 $\mathcal{A}$ 

## REFERÊNCIAS

- [ 1] EFRON, B. Bootstrap methods: another look at the jackknife. Ann. Statist·Jan. 1979, v.?, n.l, p.l-26.
- [2] FREEDMAN, D.A. Bootstrapping Regression Models. Ann.Statist. Nov. 1981, v.9, n.6, p.1218-28.
- [3] FREEDMAN, D.A. e PETERS, S.C. Bootstrapping a Regression Equation: Some Empirical Results. Journal of the American Statistical Association Mar.l984, v.79, n. 385, p.97-106.
- [ 4 ] SEARLE, S .R. Linear Models. New York, John Wiley & Sons Inc., 1971.
- [5] BOX, G.E.P. and HUNTER, J.S. Multi-factor Experimental Designs for Exploring Response Surfaces. Ann. Stat. 1957, v.28, p.l95-241. Math.
- [6 J DRAPER, N.R. and SMITH, H. Applied Regression Analysis.2.ed. New York, John Wiley & Sons, 1981.
- [7] MARDIA, K.V., KENT, J.T. Multivariate Analysis. London,Academic Press Inc., 1979, p.459-60.
- [8] ZAR, J.H. Bioestatistical Analysis, Englewood, N.J., Prentice -Hal1 Inc., 1974.
- [ 9 ] BICKEL, P.J. and DOKSUM, K.A. Mathematica1 Statistics:Basic Ideas and Se1ected Topics. são Francisco, Holden-Day, Inc., 1977.
- [10] COCHRAN, W.G. and COX, G.M. Experimental Designs. 2.ed.New York, John Wiley & Sons, Inc., 1957.
- [11] BERAN, R., Estimated Sampling Distributions; The Bootstrap and Competitors. The Annals of Statistics, Mar. 1982, v.10, n.1, p.212-25.
- [12] EFRON, B. and DIACONIS, P. Computer-Intensive Methods in Statistics. Scientific American, Maio 1983,p.96-108.
- [13] BOX, G.E.P., The Exploration and Exploitation of Response Surfaces: Some General Consiâeracions and Examples. Biometrics, 1954, n.lO, p.l6-60.
- [14] BOX, G.E.P., et alii. The Design and Analysis of Industrial Experiments. Oliver and Boyd, 1963.